# 有限体積法による三次元電位・電流分布解析

# **Three-dimensional electric potential and current distribution analysis with FVM**

Author : 志多 友史 (Yuji Shida)

Date : 2018/9/8

Keywords : 有限体積法(FVM: Finite Volume Method), 電位(electric potential), 電流(electric current), 電流保存則(Kirchhoff's Current Law), 連立一次方程式(coalition linear equation), BiCG-STAB 法(Biconjugate Gradient Stabilized Method), 数値計算(numerical calculation), C 言語(C programming language)

Abstract:====================================================================

 本稿では、三次元空間における電位・電流分布を有限体積法を用いて解析する。具体的 には解析領域を微小な立方体に分割し、それぞれに電流保存則を適用して巨大な連立一次 方程式を立てて、解くというものである。本稿では理論解が存在する球型・円筒型及び円 錐台型の抵抗体の解析を行い、計算プログラムが妥当である事を確認した後、複雑な形状 である H 型管を用いた水電気分解装置の電流分布解析を行う。

In this report, I analyzed electric potential and current distribution in the three-dimensional space with Finite Volume Method. Concretely, first divide the analysis space into micro cubes, next apply Kirchhoff's Current Law to each cubes, finally set up huge coalition linear equation and solve it. After analyzing the ball type, cylinder type as well as truncated cone type resistor which has theoretical solutions and having confirmed that the calculation program is proper, I analyzed the electric current distribution of the water electrolytic cell using the H shaped glass tube which is complicated shape.

===========================================================================

# 1.序論 **(Introduction)**

三次元の電位・電流分布の解析方法を理解し、具体的な問題に対する解析能力の向上を図るため、有限体 積法を用いた解析プログラムの作成を行う。

有限体積法は解析領域をコントロールボリュームという微小領域に分割し、その領域に物理的保存則を適 用して方程式を立て、最終的に巨大な連立一次方程式を解いて現象の解析を行う手法である。原理としては 比較的単純なので、取っ掛かりとしてこの手法の習得を心掛ける。

#### 2.理論 **(Theory)**

本解析プログラムで用いる基礎理論について以下に記す。

#### 2. 1. 物質中の電位・電流と有限体積法の適用

解析領域を下図のように格子状に分割したものを考える。この分割してできた格子1つ1つをコント ロールボリュームといい、これに対して保存則を適用する。なお、コントロールボリュームは必ずしも立 方体である必要はない。

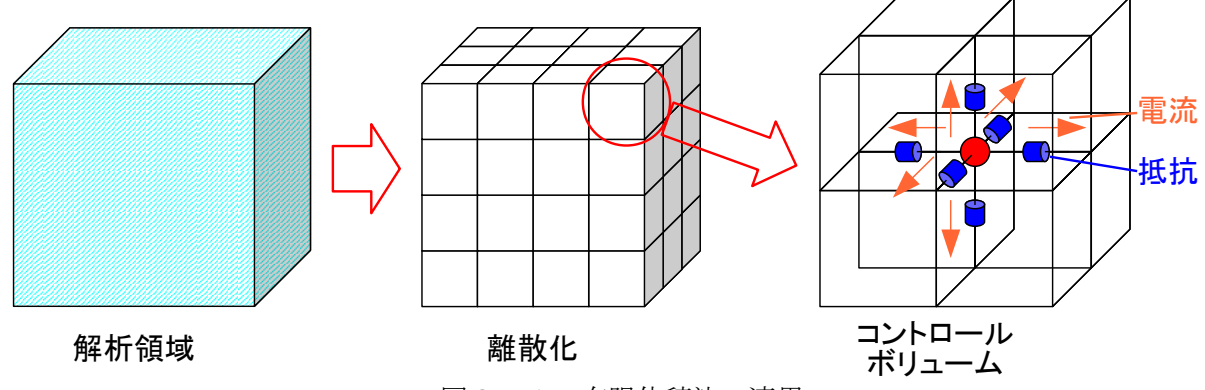

図2. 1 有限体積法の適用

本稿では、このコントロールボリュームに電流保存則を適用する。すなわち、全てのコントロールボ リュームは電流密度ベクトルを **u** とおいた時に下式を満足する必要がある。

∫ *surface*  $u \cdot dS = 0$  or *volume*  $\nabla \cdot \mathbf{u} dV = 0$ 

こごでコントロールボリューム内の中心電位を $\rm{V_{(i,j,k)}}$ 、各抵抗を  $\rm{r_{(i-j,k)}}$ ,  $\rm{r_{(i-j,k)}}$ ,  $\rm{r_{(i,j,k)}}$ ,  $\rm{r_{(i,j,k)}}$ ,  $\rm{r_{(i,j,k)}}$ とおく と i 方向の電流は以下のように表される。

$$
u_{(i-,j,k)} = \frac{V_{(i,j,k)} - V_{(i-1,j,k)}}{r_{(i-1+,j,k)} + r_{(i-,j,k)}}, \qquad u_{(i+,j,k)} = \frac{V_{(i,j,k)} - V_{(i+1,j,k)}}{r_{(i+,j,k)} + r_{(i+1-,j,k)}}
$$

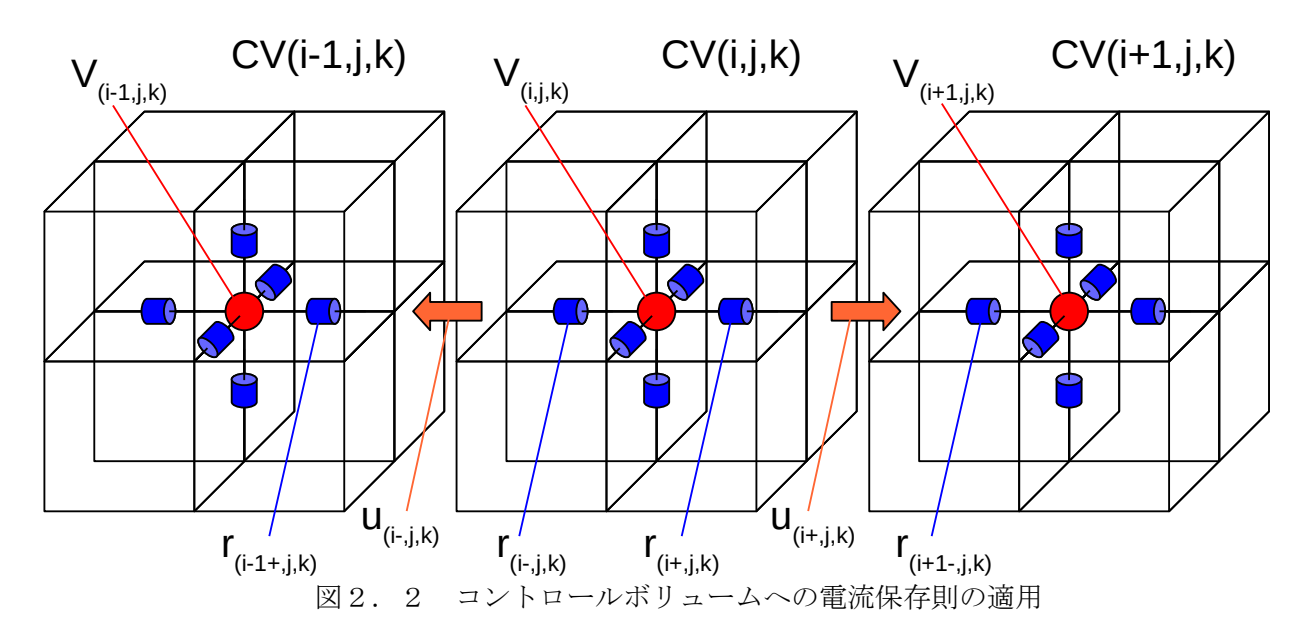

これより j,k 方向の電流についても同様に求め、全ての電流を足し合わせると次のようになる。

$$
\Sigma u = u_{(i-,j,k)} + u_{(i+,j,k)} + u_{(i,j-,k)} + u_{(i,j,k+)} + u_{(i,j,k-)} + u_{(i,j,k+)} \n= \left( \frac{V_{(i,j,k)} - V_{(i-1,j,k)}}{r_{(i-1+,j,k)} + r_{(i-,j,k)}} + \frac{V_{(i,j,k)} - V_{(i+1,j,k)}}{r_{(i+1,k)} + r_{(i+1,-j,k)}} \right) + \left( \frac{V_{(i,j,k)} - V_{(i,j-1,k)}}{r_{(i,j-1+,k)} + r_{(i,j-1,k)}} + \frac{V_{(i,j,k)} - V_{(i,j+1,k)}}{r_{(i,j+1,-k)}} \right) \n+ \left( \frac{V_{(i,j,k)} - V_{(i,j,k-1)}}{r_{(i,j,k-1)} + r_{(i,j,k)} - V_{(i,j,k+1)}} \right)
$$

ここで分母の抵抗の文字列が煩雑なので、以下のように表記を改める。また、電位の添字についても 省略した形にする。

 $R_{i-} = r_{(i-1+,j,k)} + r_{(i-,j,k)}, \qquad R_{i+} = r_{(i+,j,k)} + r_{(i+1-,j,k)}$  $R_{j} = r_{(i, j-1+, k)} + r_{(i, j-, k)}, \qquad R_{j+} = r_{(i, j+, k)} + r_{(i, j+1-, k)}$  $R_{k-} = r_{(i,j,k-1+)} + r_{(i,j,k-)}$ ,  $R_{k+} = r_{(i,j,k+)} + r_{(i,j,k+1-)}$ 

これを用いて式を書き換えると次のようになり、

$$
\Sigma u = \left(\frac{V_{(i)}}{R_{i-}} - \frac{V_{(i-1)}}{R_{i-}} + \frac{V_{(i)}}{R_{i+}} - \frac{V_{(i+1)}}{R_{i+}}\right) + \left(\frac{V_{(j)}}{R_{j-}} - \frac{V_{(j-1)}}{R_{j-}} + \frac{V_{(j)}}{R_{j+}} - \frac{V_{(j+1)}}{R_{j+}}\right) + \left(\frac{V_{(k)}}{R_{k-}} - \frac{V_{(k-1)}}{R_{k-}} + \frac{V_{(k)}}{R_{k+}} - \frac{V_{(k+1)}}{R_{k+}}\right)
$$
  
=  $V_{(i,j,k)}\left(\frac{1}{R_{i-}} + \frac{1}{R_{i+}} + \frac{1}{R_{j-}} + \frac{1}{R_{j+}} + \frac{1}{R_{k-}} + \frac{1}{R_{k+}}\right) - \frac{V_{(i-1)}}{R_{i-}} - \frac{V_{(i+1)}}{R_{i+}} - \frac{V_{(j-1)}}{R_{j-}} - \frac{V_{(j+1)}}{R_{j+}} - \frac{V_{(k-1)}}{R_{k-}} - \frac{V_{(k+1)}}{R_{k+}} - \frac{V_{(k+1)}}{R_{k+}} - \frac{V_{(k$ 

さらに  $\Sigma_{1/R} = \frac{1}{R}$  $\frac{1}{R_i} + \frac{1}{R_i}$  $\frac{1}{R_{i+}} + \frac{1}{R_{j}}$  $\frac{1}{R_j} + \frac{1}{R_j}$  $\frac{1}{R_{j+}} + \frac{1}{R_{k}}$  $\frac{1}{R_{k-}} + \frac{1}{R_k}$ *R<sup>k</sup>*<sup>+</sup> とおいて、1 行 7 列の行列 A(1×7)と電位ベクトル **V**、

加えて電流保存則より Σu=0 を用いて式を書き換えると次のような行列形式で方程式が表される。

$$
A_{(1\times7)}\mathbf{V} = \left(-\frac{1}{R_{i-}}, -\frac{1}{R_{j-}}, -\frac{1}{R_{k-}}, \sum_{1/R}, -\frac{1}{R_{i+}}, -\frac{1}{R_{j+}}, -\frac{1}{R_{j+}}, -\frac{1}{R_{k+}}\right) \begin{pmatrix} V_{(i-1)} \\ V_{(j-1)} \\ V_{(i-1)} \\ V_{(i+1)} \\ V_{(j+1)} \\ V_{(j+1)} \\ V_{(k+1)} \end{pmatrix} = (0)
$$

同様に解析領域の全てのコントロールボリュームに対して行列形式で方程式を立て、1 つの巨大な係数 行列 A(n×n)を作り上げる。そして、最終的に解くべき方程式は次のよう表される。

 $A_{(n \times n)}$ **V**=**0** 

ここで、上式の右辺は全ての成分が"0"のベクトルとなっているが、このままでは求める電位ベクトル も自明解の **V**=**0** となって、何の解決にもならないので、代わりに電流(湧き出し)ベクトル **I**≠**0** を右辺に おく。これが 1 つ目の境界条件となる。なお、解析領域全体における電流の湧き出しの総和がゼロとなら なければ物理的に存在し得ない現象を解析する事となるので注意する必要がある。

また、2 つ目の境界条件として電位の基準を定めなければならない。電流に直接関係するのは電位 「差」であり、あくまでも隣同士のコントロールボリュームの電位の相対的な差である。従って、解析領 域全体に 100[V]のオフセット電位があったとしても、電位「差」が正しく得られていれば数学的には前述 の方程式は満たされ何ら問題は生じない。しかし、現実の物理現象は適当な基準電位の下、観測が行われ るので、計算で生じた電位のオフセットを調整する必要がある。この 2 つ目の境界条件は、連立方程式の 計算が終了した後に実施すれば良いものである。

余談であるが、コントロールボリューム内の中央電位の解が Voであるとした時、ジュール発熱による エネルギー E は次のように表される。

$$
E = \frac{(V_0 - V_{(i-1)})^2}{R_{i-}} + \frac{(V_0 - V_{(i+1)})^2}{R_{i+}} + \frac{(V_0 - V_{(j-1)})^2}{R_{j-}} + \frac{(V_0 - V_{(j+1)})^2}{R_{j+}} + \frac{(V_0 - V_{(k-1)})^2}{R_{k-}} + \frac{(V_0 - V_{(k+1)})^2}{R_{k+}}
$$
  
\n
$$
\sum \in \mathbb{C}, \quad \text{H}, \quad \text{F} \equiv \text{tr}(\mathbf{V}_0 + \delta \mathbf{V}) - E(\mathbf{V}_0)
$$
  
\n
$$
\Delta E = E(V_0 + \delta \mathbf{V}) - E(\mathbf{V}_0)
$$
  
\n
$$
\Delta E = E(\mathbf{V}_0 + \delta \mathbf{V}) - E(\mathbf{V}_0)
$$

 $\left[\delta E\right]_i =$  $(V_0+\delta V-V_{{(i-1)}})^2$  $R_i^{-{(t-1)}/(t-1)}$  $(V_0+\delta V-V_{{(i+1)}})^2$  $\frac{(n+1)}{R_{i+1}}$  –  $(V_0 - V_{(i-1)})^2$  $\frac{f^{(i-1)/f}}{R_{i-}}$  –  $(V_0 - V_{(i+1)})^2$  $R_{i+1}$ =  $(V_0 - V_{(i-1)})^2$ +2  $\delta V (V_0 - V_{(i-1)})$ + $(\delta V)^2$ *R<sup>i</sup>*<sup>−</sup> −  $(V_0 - V_{(i-1)})^2$ *R<sup>i</sup>*<sup>−</sup> +  $(V_0 - V_{(i+1)})^2$ +2δ  $V(V_0 - V_{(i+1)})$ + $(\delta V)^2$  $R_{i+}$ <sup>*m*</sup>  $(V_0 - V_{(i+1)})^2$  $R_{i+1}$ =  $2\delta V (V_0 - V_{(i-1)}) + (\delta V)^2$  $\frac{R_i}{R_i-}$  +  $2\,\delta\,V\bigl(V_{0}-V_{(i+1)}\bigl)+(\delta\,V)^2$  $R_{i+1}$  $=$ 2*δ* V $\left\vert -\right\vert$  $V_0$ <sup>−</sup> $V$ <sub>(*i*−1)</sub>  $\frac{(t-1)}{R_i}$  +  $V_0$ − $V_{(i+1)}$  $\left| \frac{V(i+1)}{R_{i+}} \right|$  +  $\left( \delta V \right)^2 \left| \frac{1}{R_{i+}} \right|$ 1  $\frac{1}{R_i} + \frac{1}{R_i}$  $\overline{R_{i+}}$ 

同様に j,k 方向についても求め、全て足し合わせると次のようになる。

$$
\delta E = 2 \delta V \left\{ \frac{V_0 - V_{(i-1)}}{R_{i-}} + \frac{V_0 - V_{(i+1)}}{R_{i+}} + \frac{V_0 - V_{(j-1)}}{R_{j-}} + \frac{V_0 - V_{(j+1)}}{R_{j+}} + \frac{V_0 - V_{(k-1)}}{R_{k-}} + \frac{V_0 - V_{(k+1)}}{R_{k+}} \right\}
$$
  
+  $(\delta V)^2 \left\{ \frac{1}{R_{i-}} + \frac{1}{R_{i+}} + \frac{1}{R_{j-}} + \frac{1}{R_{k+}} + \frac{1}{R_{k-}} + \frac{1}{R_{k+}} \right\}$ 

上式右辺の δV が十分に小さいとして(δV)<sup>2</sup>を無視すると下式が導かれる。  $\delta E \approx 2 \delta V$   $\Big\}$   $V_0 - V_{(i-1)}$  $\frac{V_{(i-1)}}{R_{i-}} + \frac{V_0 - V_{(i+1)}}{R_{i+}}$  $\frac{V_{(i+1)}}{R_{i+}} + \frac{V_0 - V_{(j-1)}}{R_{j-}}$  $\frac{V_{(j-1)}}{R_{j-}} + \frac{V_0 - V_{(j+1)}}{R_{j+}}$  $\frac{V_{(j+1)}}{R_{j+}} + \frac{V_0 - V_{(k-1)}}{R_{k-}}$  $\frac{V_{(k-1)}}{R_{k-}} + \frac{V_0 - V_{(k+1)}}{R_{k+}}$  $\left( \frac{R_{k+1}}{R_{k+1}} \right)$ この式に変分原理の考えを用いると右辺の中括弧内は"0"とならなければならず、下式の電流保存則と

全く同じ式が成立しなければならない。

$$
\frac{V_0 - V_{(i-1)}}{R_{i-}} + \frac{V_0 - V_{(i+1)}}{R_{i+}} + \frac{V_0 - V_{(j-1)}}{R_{j-}} + \frac{V_0 - V_{(j+1)}}{R_{j+}} + \frac{V_0 - V_{(k-1)}}{R_{k-}} + \frac{V_0 - V_{(k+1)}}{R_{k+}} = 0
$$

変分原理の考え方は有限要素法で主に用いられるものであるが、このような形で有限体積法と理論的 なつながりが生じる場合がある。

#### 2. 2. 係数行列作成のための準備

前節では有限体積法の適用方法と計算内容について述べた。本節では係数行列全体の作成に必要とな る下準備について詳細を記す。本稿ではコントロールボリュームを立方体、解析領域を直方体(コント ロールボリュームで割り切れるものとする)として考える。従って、各値を記憶するための三次元配列を 用意した場合、それぞれの配列番号[nx][ny][nz]と物理的な座標(x,y,z)は直接一対一で対応させる事ができる。

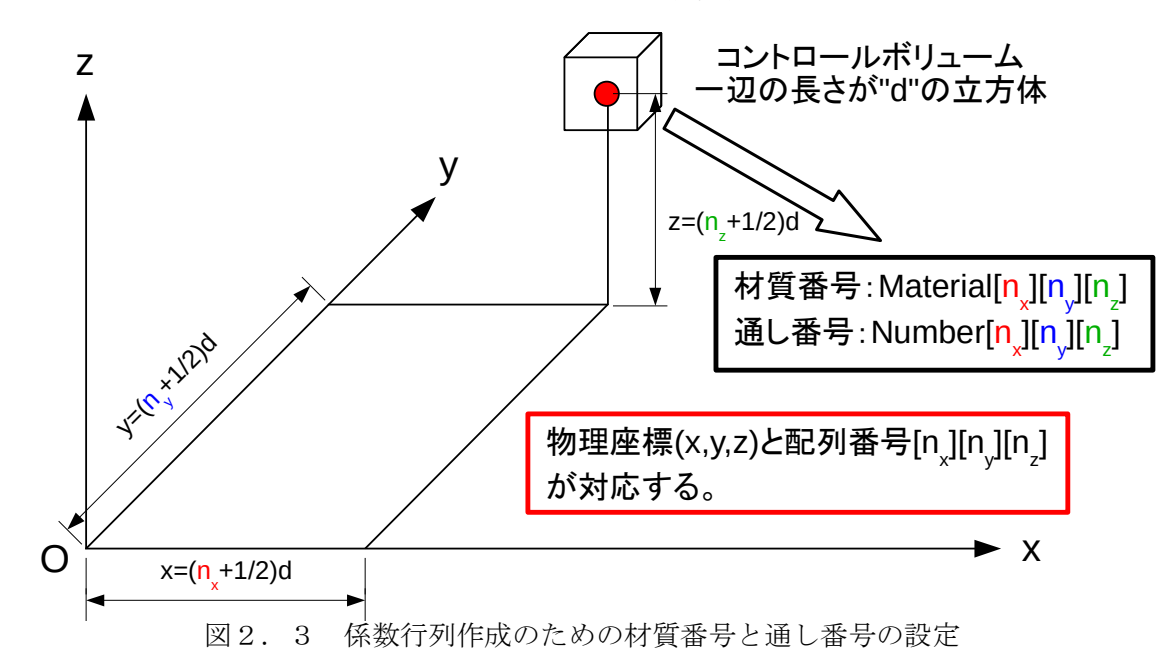

係数行列作成の前に準備する必要があるのは「材質番号(抵抗率と対応)」と「係数行列における通 し番号」である。材質番号はコントロールボリューム内の抵抗率を参照する際に必要となる。また、係数 行列における通し番号は、解析領域内における計算対象のコントロールボリューム全ての通し番号であり、 これにより計算に必要な要素のみで係数行列を構成でき、行列計算の規模を小さくする事ができる。

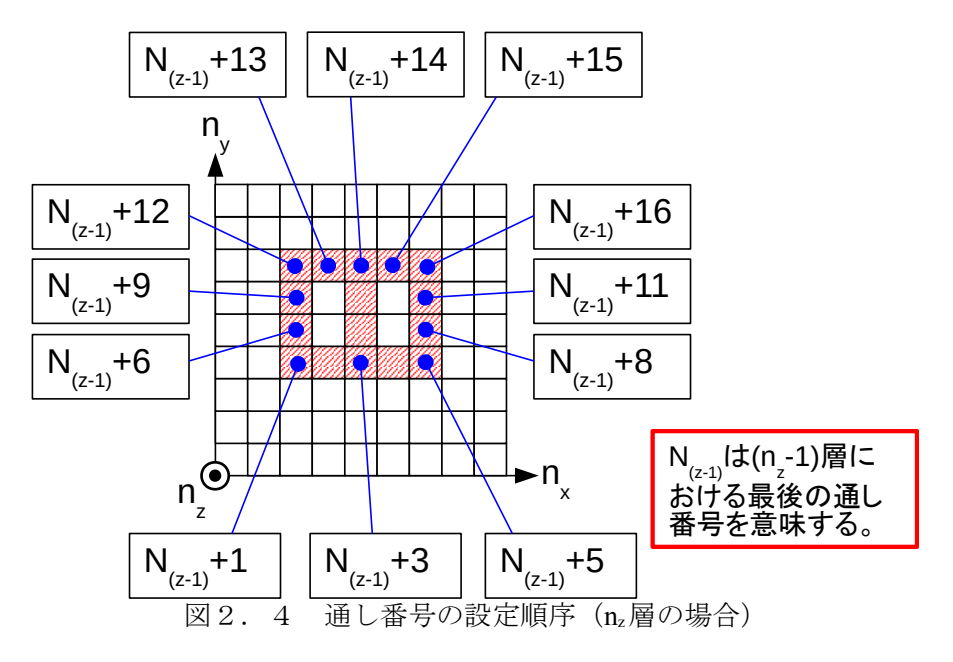

#### 2.3.係数行列の作成と格納方法及び連立一次方程式の解法

係数行列の作成には、2.1節で示した行列の成分を計算対象のコントロールボリューム全てに対し て求める必要がある。  $\overline{1}$ 

$$
\left(-\frac{1}{R_{i-}}, -\frac{1}{R_{j-}}, -\frac{1}{R_{k-}}, \sum_{1/R} - \frac{1}{R_{i+}}, -\frac{1}{R_{j+}}, -\frac{1}{R_{j+}}, -\frac{1}{R_{k+}}\right) \begin{pmatrix} V_{(i-1)} \\ V_{(j-1)} \\ V_{(i-1)} \\ V_{(i+1)} \\ V_{(i+1)} \\ V_{(i+1)} \end{pmatrix} = \left(I_{(i,j,k)}\right)
$$

$$
\Sigma_{1/R} = \frac{1}{R_{i-}} + \frac{1}{R_{i+}} + \frac{1}{R_{j-}} + \frac{1}{R_{j+}} + \frac{1}{R_{k-}} + \frac{1}{R_{k-}} + \frac{1}{R_{k+}}
$$

まず、2.2節において材質番号 Material[n<sub>x</sub>][n<sub>v</sub>][n<sub>z</sub>]と通し番号 Number[n<sub>x</sub>][n<sub>v</sub>][n<sub>z</sub>]について記したので、 これを用いて対応する抵抗の値を求める。ここで、簡単のため Material[nx][ny][nz]に対応する抵抗率の値を R(Material[nx][ny][nz])とおき、Material[nx][ny][nz]が"0"すなわち隣接するコントロールボリュームが存在しな い場合(真空と同義)は R(Material[n<sub>x</sub>][n<sub>v</sub>][n<sub>z</sub>])を"∞"として扱う。(プログラムでは if 文処理によって演算 の回避を行う)

*R*<sub>*i*</sub> = (1/2*d*){*R*(*Material*[*i*−1][ *j*][*k*])+*R*(*Material*[*i*][ *j*][*k*])}  $R_{i*} = (1/2 d) \{ R(Material[i][j][k]) + R(Material[i+1][j][k]) \}$ *R*<sub>*i*−</sub>=(1/2*d*)} $R$ (*Material*[*i*][*j* ]  $j-1$ [*k*])+ $R$ (*Material*[*i*][*j*][*k*])}  $R_{i+} = (1/2 d) \{ R \left( Material[i][j][k]\right) + R \left( Material[i][j+1][k]\right) \}$  $R_{k-} = (1/2d)$  $R$ (*Material*[*i*][*j*][*k*−1])+*R*(*Material*[*i*][*j*][*k*])}  $R_{k+} = (1/2 d) | R(Material[i][j][k]) + R(Material[i][j][k+1]) |$ 

以上から行列成分の計算に必要な抵抗値が求められる。なお、今回作成するプログラムにおいては係 数行列の作成時に成分が発散する事を避けるため、完全導体の取り扱いは考慮しない。

最後に、行列の圧縮格納方法について記す。行列の圧縮格納方法には色々な手法があるが、本稿では 単純に二次元配列の左側(列番号の小さい側)に非ゼロの成分を寄せて、その列番号を別の二次元配列に 保存する方法を採る。列番号を別に記憶するので、元の行列を作成する時に成分が昇順である必要は無く、 最後に Σ1/Rを計算し、値を格納する事が可能となる。

具体的には、下図のように n×m(m≤n)の double 型と int 型の二次元配列に行列の成分と本来の列番号を 格納する。これにより元の行列 A の成分は double 型変数行列 B と int 型変数行列 C によって a[i][ c[i][j'] ] =b[i][j']と表される。

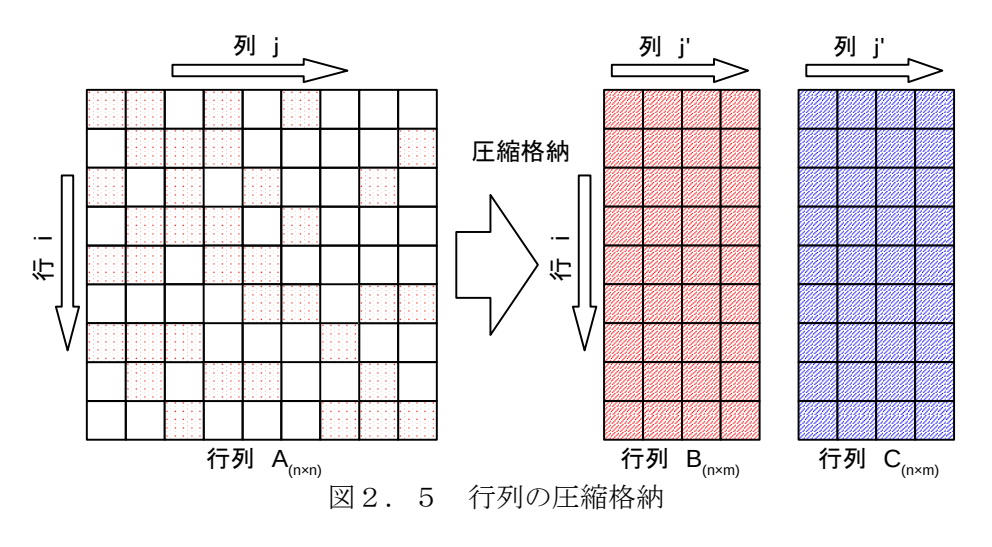

double 型変数 1 つの大きさを BD[byte]、int 型変数 1 つの大きさを BI[byte]とおくと、この圧縮方法の場 合、圧縮前と後の使用メモリは

 $\hat{\text{m}}$ : n×n×B<sub>D</sub> [byte]

後: n×m×B<sub>D</sub>+n×m×B<sub>I</sub> [byte]

となり列数mが m< $\frac{n}{1+(R+R)}$  $1+(B_{I}/B_{D})$ を満たす範囲においては有効な圧縮方法となる。計算機環境にもよ

るが B<sub>D</sub>=8[byte], B<sub>I</sub>=4[byte]とすると、先の条件は m<2n/3 となる。ただし、この行列圧縮法では行列 B, C から元の行列 A を復元する事は容易であるが、行列 A の i 行 j 列目を知るには行列 C の i 行目を走査する 必要がある。なお、本プログラムでは m=7 となる。

そして、連立一次方程式の解法については、BiCG-STAB 法を用いる。この詳細については、自著 「BiCG-STAB 法による連立一次方程式の計算関数の作成」を参照されたい。

#### 3.方法 **(Method)**

前章で示した基礎理論を基に数値解析プログラムを具体的に作り上げる。

#### 3.1.主な仕様

本プログラムを作成する上で軸となる事柄を下記に示す。

- ・三次元の計算プログラムで、複数の材質を扱う。
- ・球、円柱及び直方体等の基本的な形状を作成する関数を用意する。
- ・直流解析のみを扱う。
- ・確認用の材料モデル・電流モデルの出力を行う。
- ・設定・保守が容易である事。
- ・各種データをログファイルに出力する。

#### 3.2.グローバル変数・配列及び関数の定義

作成したプログラムを構成する関数を表3.1、表3.2、グローバル変数を表3.3に示す。また、 各関数の関係を図3. 1に示す。

| 番号             | 関数宣言                                                                   |  |  |  |
|----------------|------------------------------------------------------------------------|--|--|--|
| 1              | int main(void)                                                         |  |  |  |
| 基本関数           |                                                                        |  |  |  |
| 2              | void init setting(void)                                                |  |  |  |
| 3              | void resistivity setting (void)                                        |  |  |  |
| $\overline{4}$ | int serial number setting (void)                                       |  |  |  |
| 5              | void model output(void)                                                |  |  |  |
| 6              | void matrix_making(void)                                               |  |  |  |
| 7              | int current check(int bn, double bERR)                                 |  |  |  |
| 8              | void current adjust (int bn, int mod)                                  |  |  |  |
| 9              | void current condition output(void)                                    |  |  |  |
| 10             | void M V product(int bn, double bx[], double by[])                     |  |  |  |
| 11             | int BiCG STAB solver (int bn, double bCOE, double bav[], double bbv[]) |  |  |  |
| 12             | void voltage adjust (int bn, int mod)                                  |  |  |  |
| 13             | void voltage output(void)                                              |  |  |  |
| 14             | void current output(void)                                              |  |  |  |

表3. 1 数値解析プログラムを構成する関数群(1)

| $\sim$ $\circ$ .<br>- ※  巴/げ/ハノ ニノ ノ ー こ  け/※ / ^ ?/   ☆  ※  /  / \ コ / |                                                                                                    |  |  |  |
|-------------------------------------------------------------------------|----------------------------------------------------------------------------------------------------|--|--|--|
| 番号                                                                      | 関数宣言                                                                                                    |  |  |  |
| 材料モデル関数                                                                 |                                                                                                    |  |  |  |
| 15                                                                      | void solid sphere M(int num0, double bx0, double by0, double bz0, double br)                                            |  |  |  |
| 16                                                                      | void solid cylinder M(int num0, double bx0, double by0, double bz0, double br, double bh)                               |  |  |  |
| 17                                                                      | void truncated cone M(int num0, double bx0, double by0, double bz0,<br>double br0, double br1, double bh)               |  |  |  |
| 18                                                                      | void rectangular solid M(int num0, double bx0, double by0, double bz0,<br>double bx1, double by1, double bz1)           |  |  |  |
| 19                                                                      | void H shaped glass tube M(int num0, double bx0, double by0, double bz0,<br>double br, double bw, double bh, double bc) |  |  |  |
| 電流モデル関数                                                                 |                                                                                                    |  |  |  |
| 20                                                                      | int solid sphere C(double bcur, double bx0, double by0, double bz0, double br)                                          |  |  |  |
| 21                                                                      | int hollow sphere C(double bcur, double bx0, double by0, double bz0,<br>double bri, double bdl)                         |  |  |  |
| 22                                                                      | int solid_cylinder_C(double bcur,double bx0,double by0,double bz0,double br,double bh)                                  |  |  |  |
| 23                                                                      | int hollow cylinder C(double bcur, double bx0, double by0, double bz0,<br>double bri, double bh, double bdl)            |  |  |  |
| 24                                                                      | int rectangular solid C(double bcur, double bx0, double by0, double bz0,<br>double bx1, double by1, double bz1)         |  |  |  |

表3. 2 数値解析プログラムを構成する関数群(2)

|                |                                                       | 4X O . O<br>ノ ローノ ソレ友 奴                                                |
|----------------|-------------------------------------------------------|------------------------------------------------------------------------|
| 番号             | 変数名                                                   | 役割                                                                     |
| 1              | LL, MM, NN                                            | 解析領域の分割数                                                               |
| $\overline{2}$ | CC                                                    | 行列圧縮係数(0.0 <cc≦1.0)< th=""></cc≦1.0)<>                                 |
| 3              | SS                                                    | 連立一次方程式の未知数の最大個数                                                       |
| $\overline{4}$ | <b>RR</b>                                             | 計算で取り扱う材料の数<br>真空(抵抗率∞)と抵抗率が正の実数である材料の数                                |
| 5              | gdl                                                   | コントロールボリューム (立方体)の一辺の長さ                                                |
| 6              | $*fp$                                                 | ログファイル用ファイルポインタ                                                        |
| $\overline{7}$ | $mtr[$ [[][]                                          | (i,j,k)で位置が定まるコントロールボリュームの材質番号<br>res[ mtr[][][] はそのコントロールボリュームの抵抗率となる |
| 8              | $num[$ [ $ $ ]                                        | (i,j,k)で位置が定まるコントロールボリュームの通し番号                                         |
| 9              | $cm[$ [][]                                            | 係数行列の列番号格納用の int 型配列                                                   |
| 10             | $bm[$ [ $\vert$ ]                                     | 係数行列の行列成分格納用の double 型配列                                               |
| 11             | gc[]                                                  | 電流の境界条件(湧き出し電流)が格納される配列<br>連立一次方程式の右辺のベクトルに相当                          |
| 12             | $gV$ []                                               | 電位の計算結果が格納される配列<br>連立一次方程式の行列が掛けられる左辺のベクトルに相当                          |
| 13             | res[                                                  | 抵抗率の値が格納される配列(Ωm)                                                      |
| 14             | bro[], bri[], bvp[],<br>bvs[], bvt[], bvv[],<br>bvx[] | BiCG-STAB 法による反復演算に使用する配列                                              |

表3.3 グローバル変数

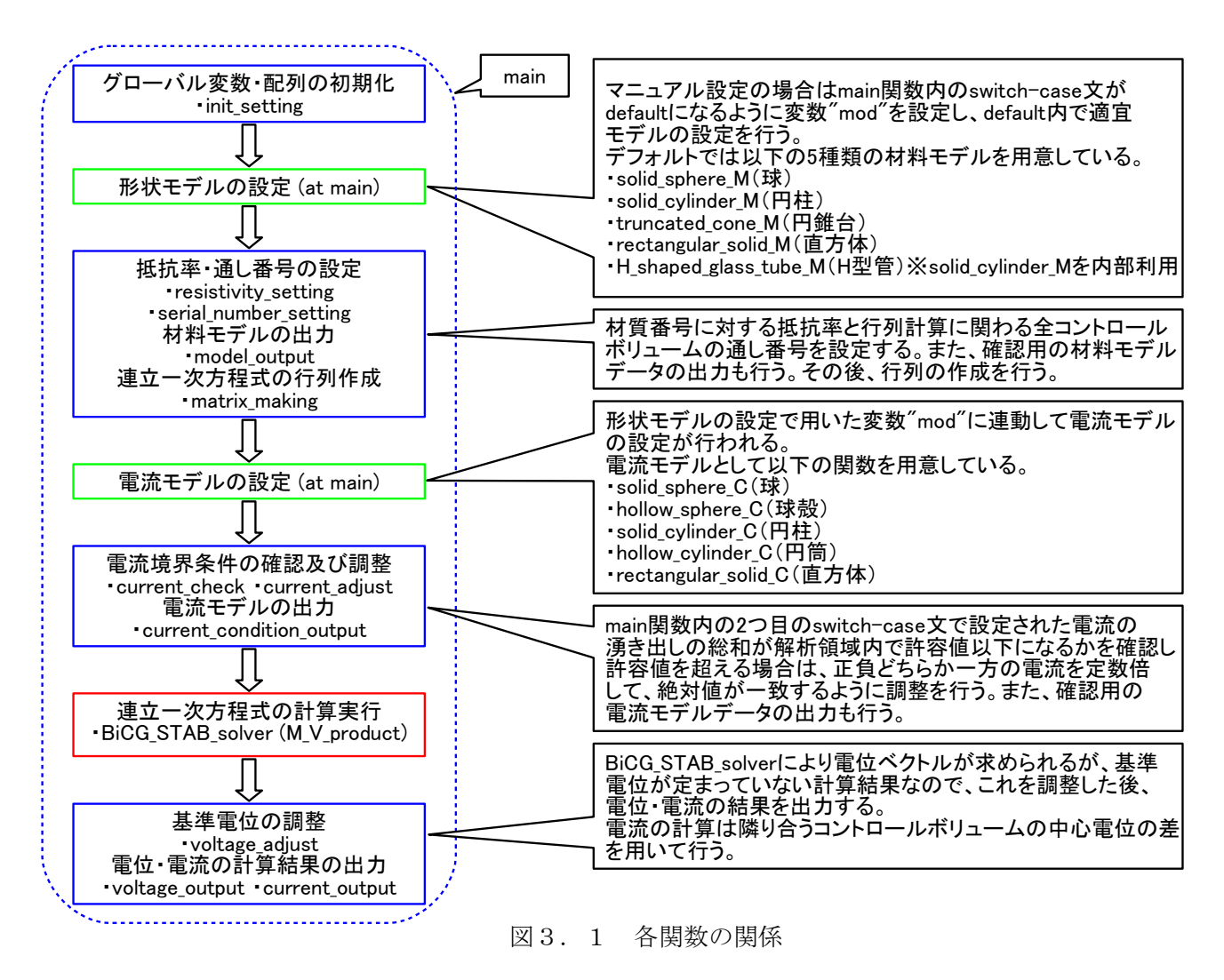

本プログラムは、開始と同時にログファイルの作成と関数 init\_setting 内においてグローバル配列の初 期化を行う。その後 main 関数内で材料モデルを作成し、材質番号に対応する抵抗率の設定と真空(材質 番号"0")以外の計算対象となるコントロールボリュームの通し番号を設定し、行列の作成を行う。この 時、確認用のモデルデータの出力も行う。その後、電流の境界条件の設定を main 関数内で行い、境界条 件の簡易なチェックと調整を行った後、BiCG-STAB 法による連立一次方程式の計算が行われる。この計 算ではコントロールボリュームの電位が求められるが、基準電位に対して自由度(オフセット電位)があ るため(電流保存則の計算では電位そのものではなく電位差が用いられる)、設定された電位の境界条件 を適用し、最終的な計算結果の調整を行う。そして最後に、電位差と抵抗値(抵抗率)によって計算され る電流密度ベクトルが出力される。

#### 3.3.材料モデル・電流モデル関数の説明

本プログラムでは、解析領域に材料モデルと電流モデルを設定するための基本的な形状関数を作成し た。材料モデルについては、5 つ、電流モデルについても 5 つである。材料モデルの設定では、解析領域 の座標(x,y,z)に対応するコントロールボリュームの材質番号配列 mtr $[n_x][n_y][n_z]$ に整数値の材質番号を設定 し、電流モデルの設定では同コントロールボリュームの通し番号 num[nx][ny][nz]をインデックスとする電 流ベクトルの配列 gc[ num[nx][nv][nz] ]に電流の湧き出しを設定する。

関数名の最後に"\_M"が付いているものが材料モデル関数で、"\_C"が付いているものが電流モデル関数 である。引数の詳細については図3.2、図3.3に示す通りである。なお、材料モデル関数の"num0"は 材質番号、電流モデル関数の"bcur"は合計湧き出し電流値である。

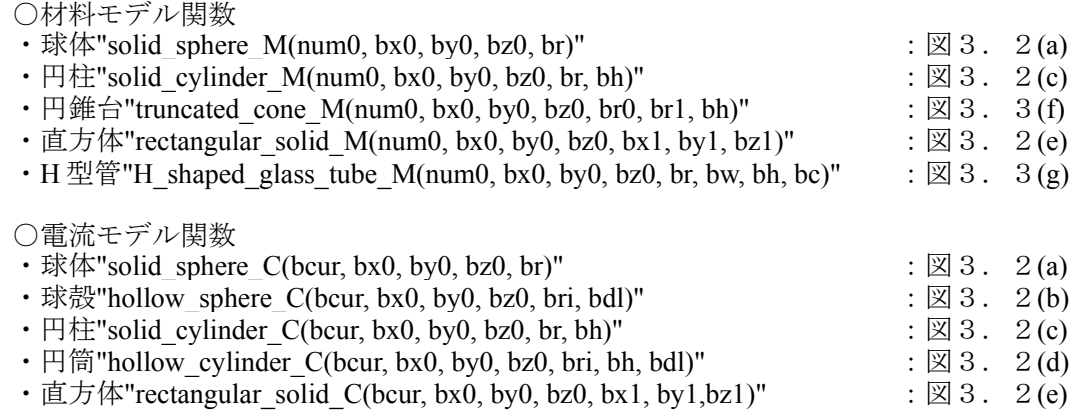

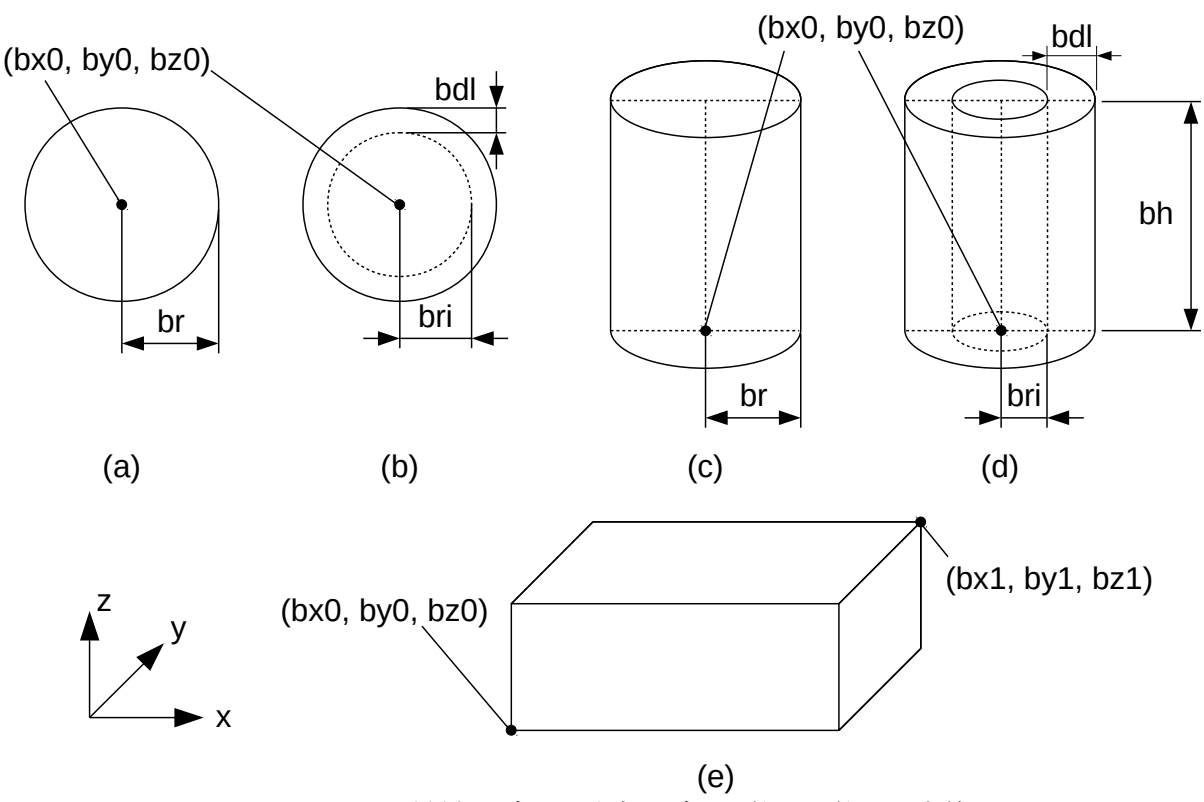

図3.2 材料モデル·雷流モデル関数の引数と対応箇所

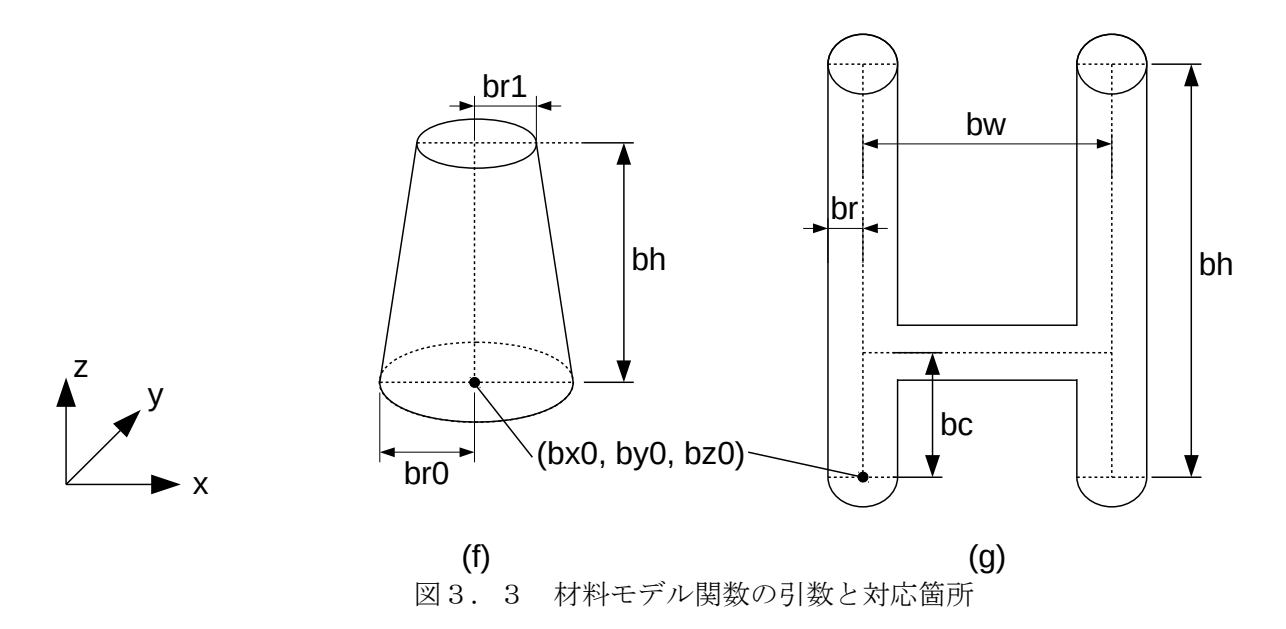

# 3.4.各関数の詳細説明

各関数の仕様を以下に示す。

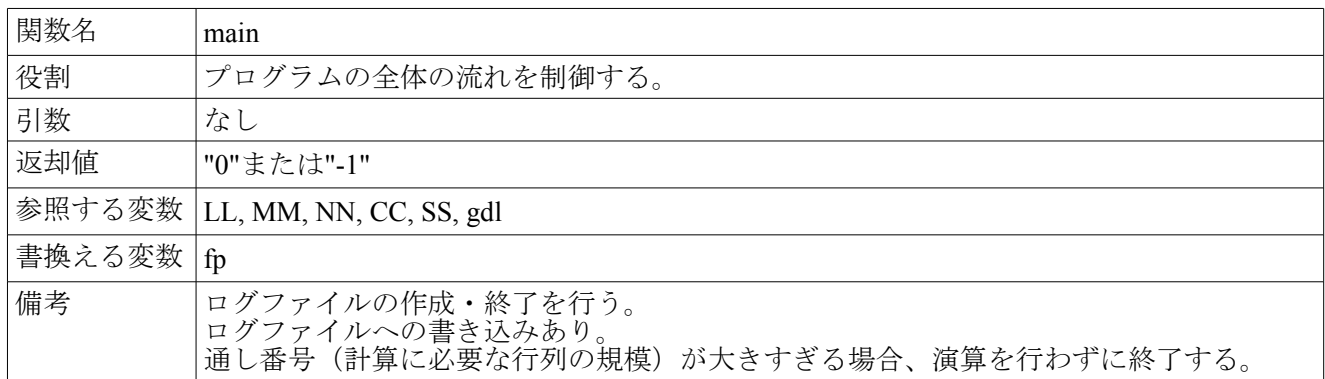

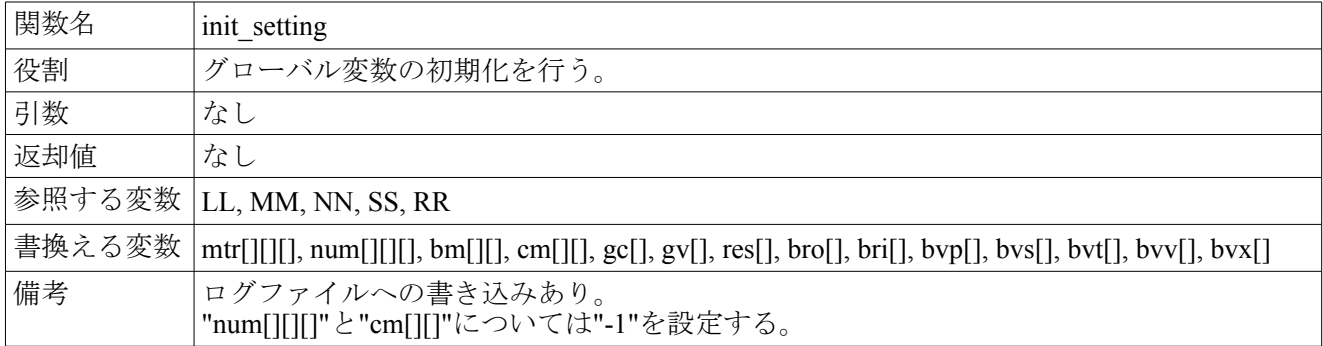

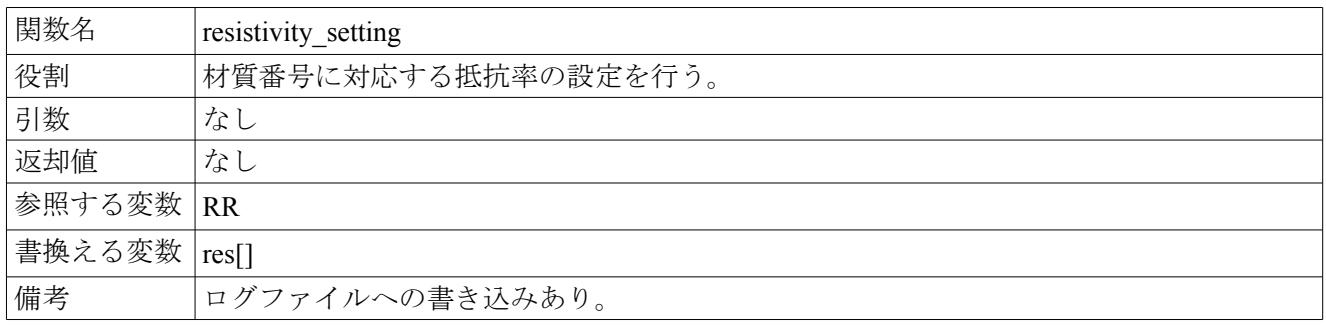

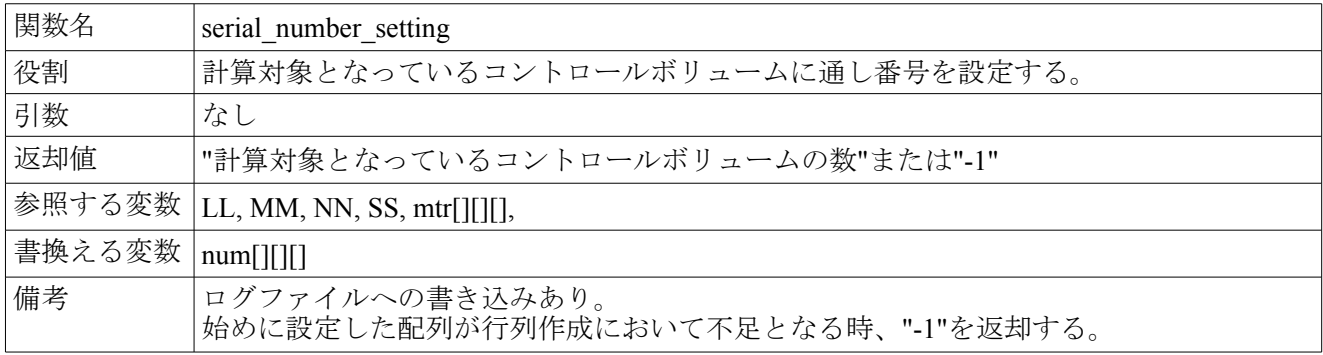

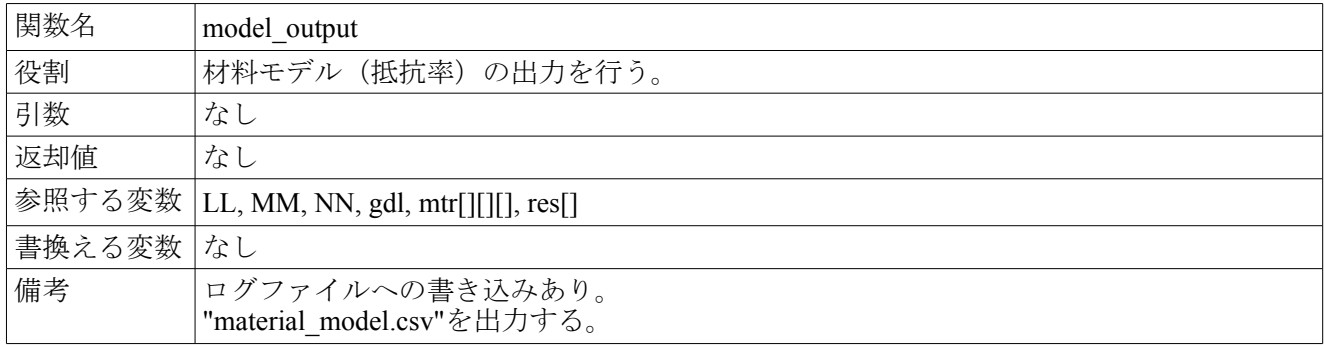

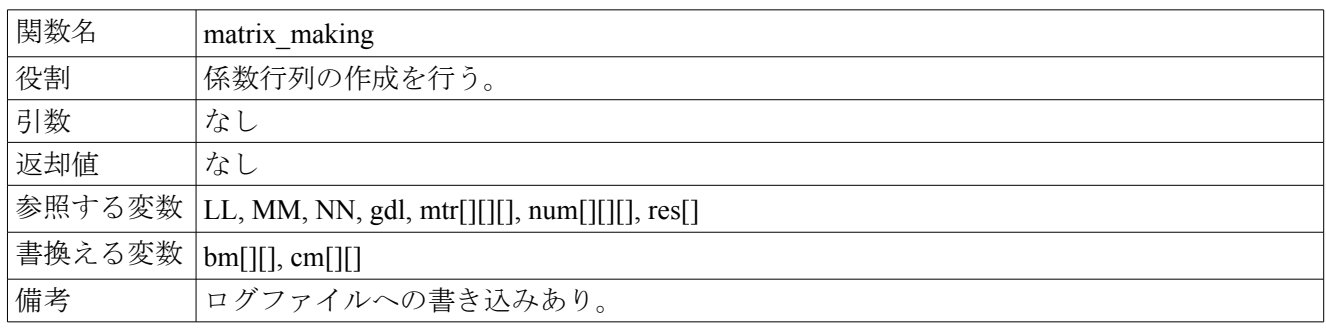

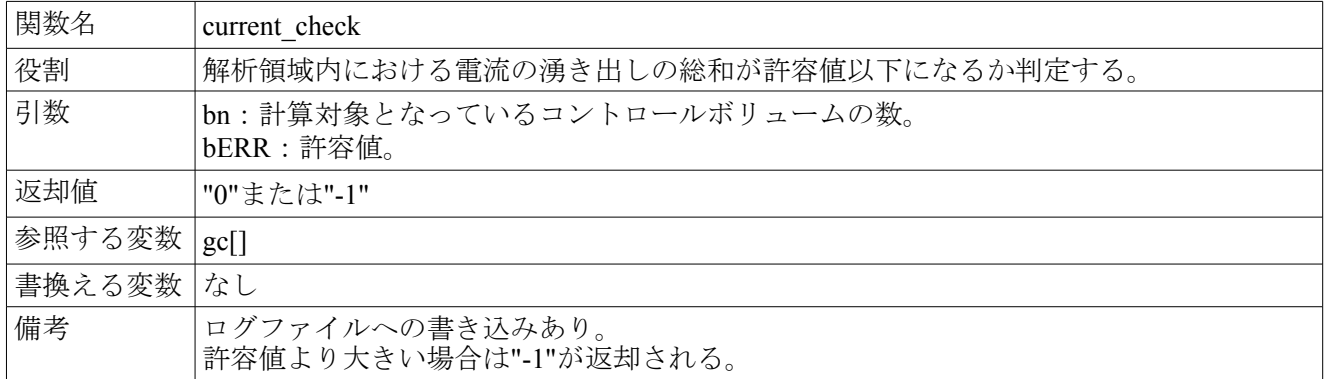

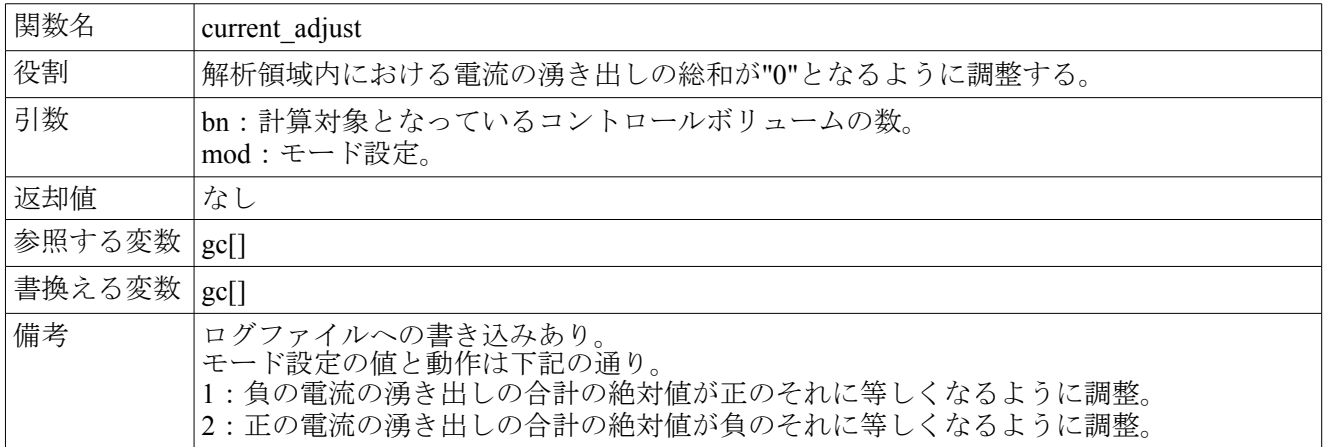

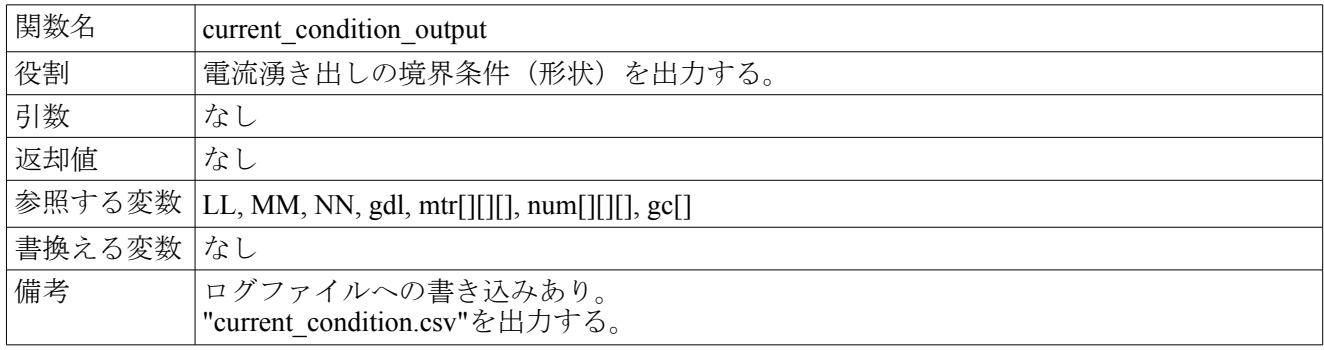

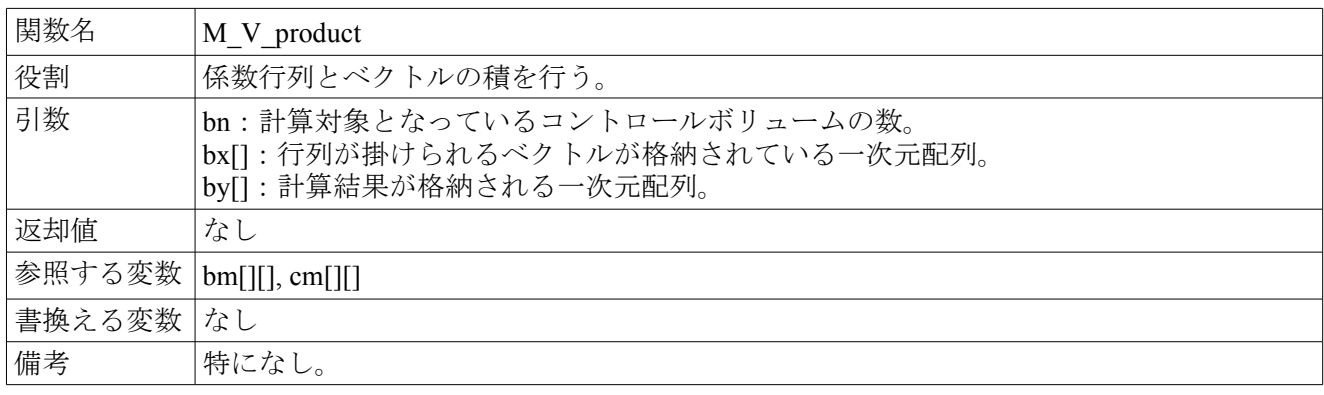

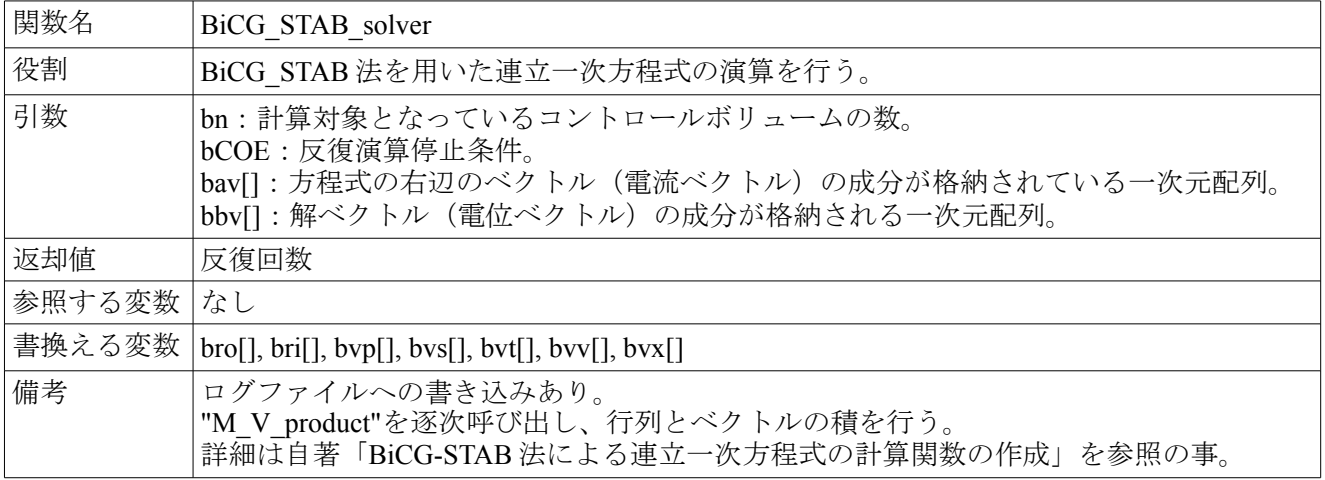

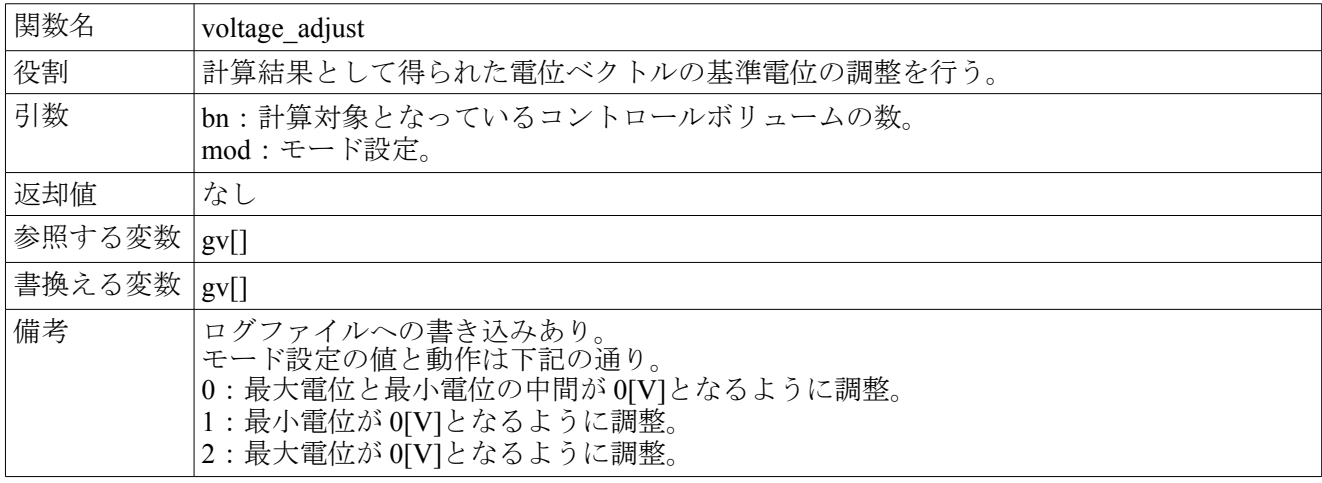

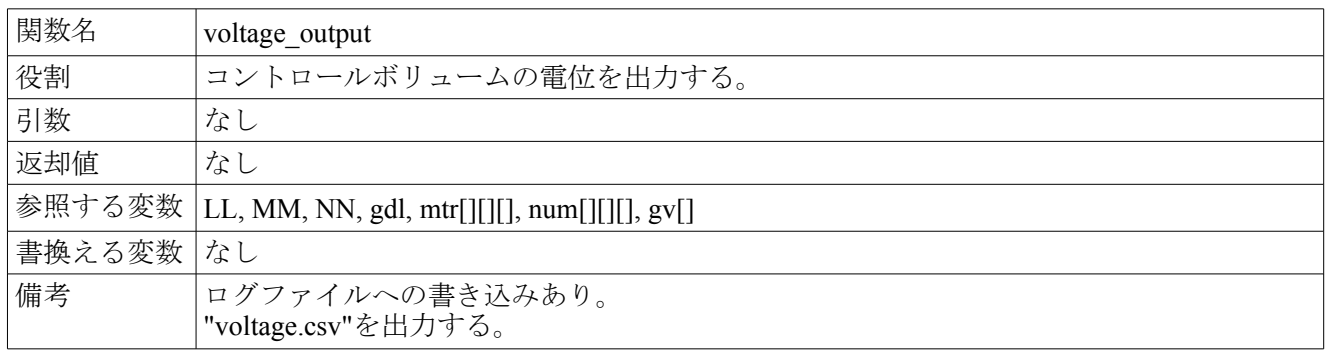

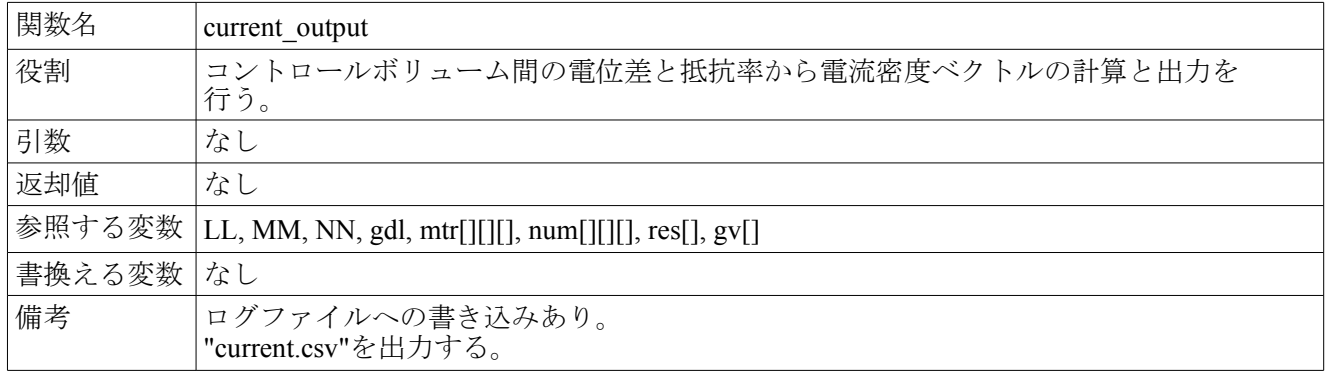

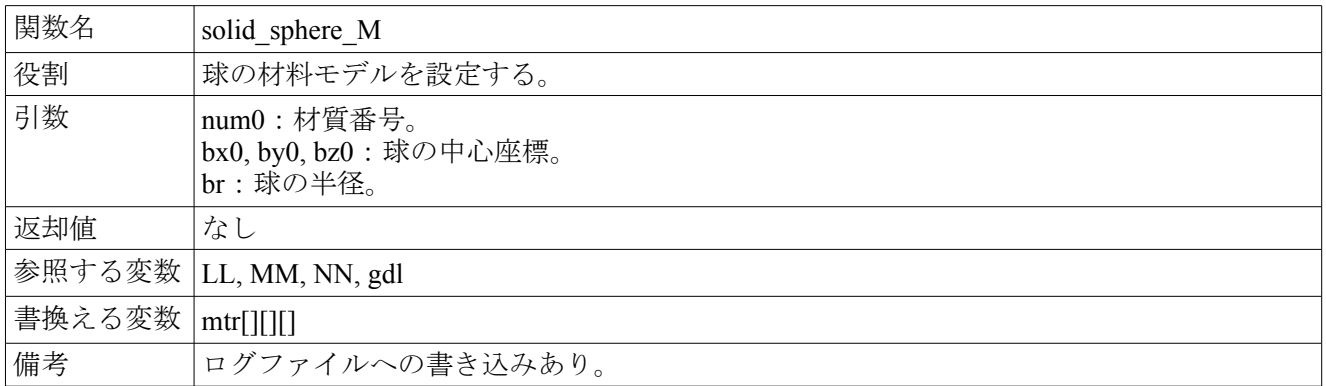

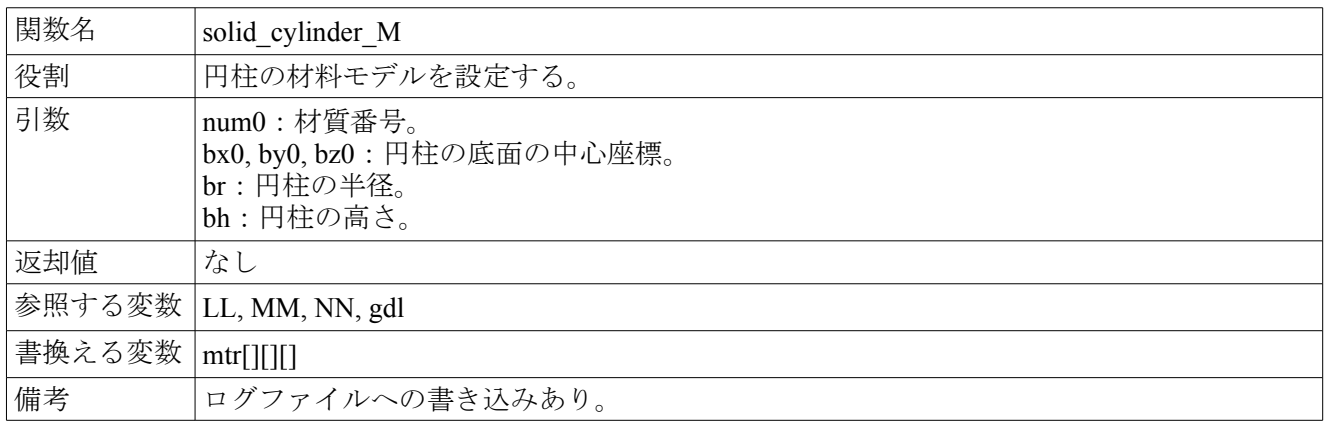

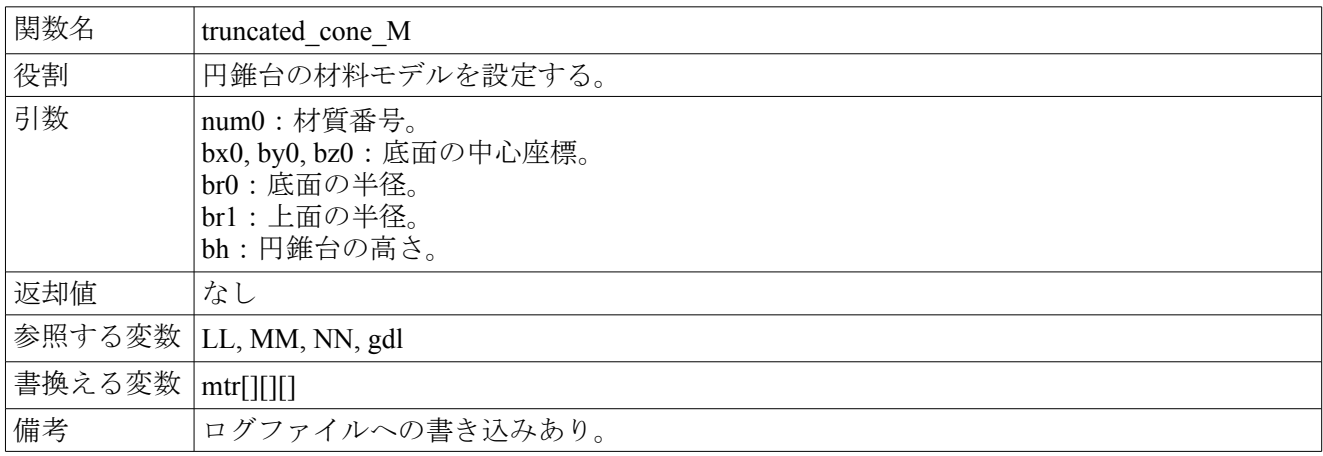

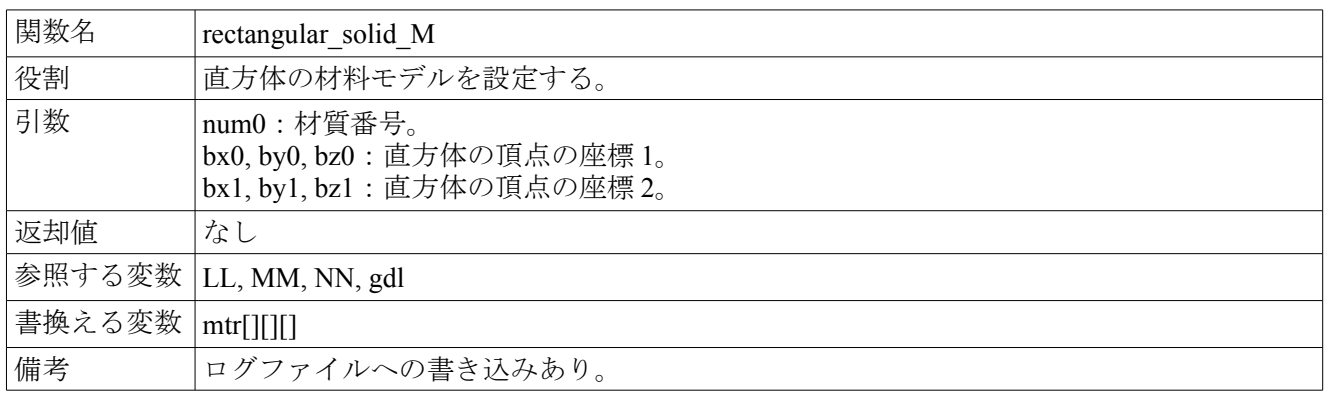

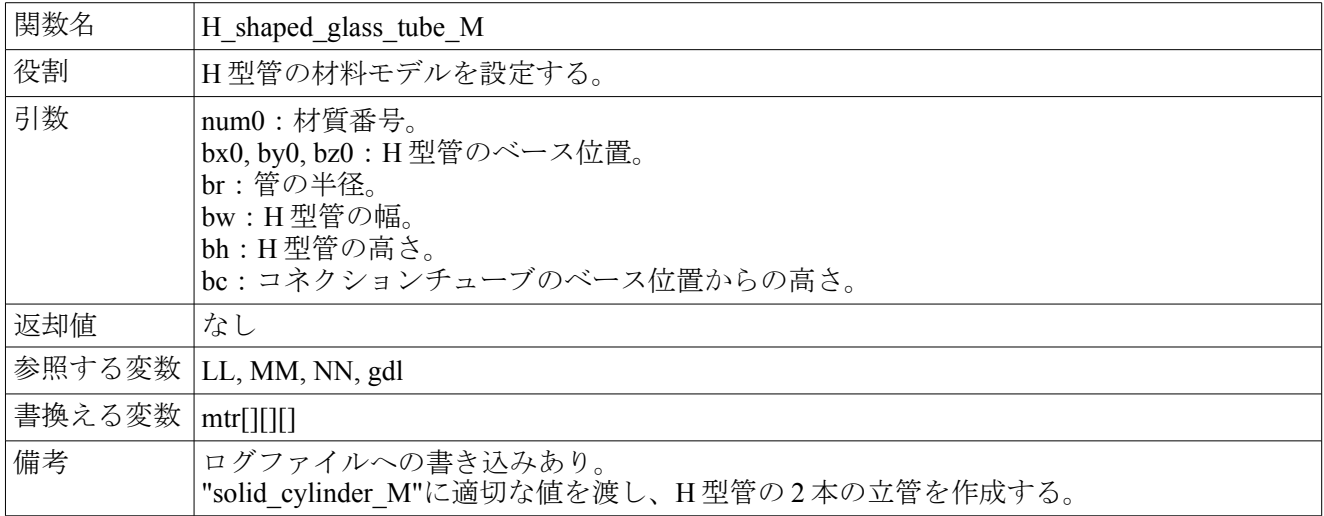

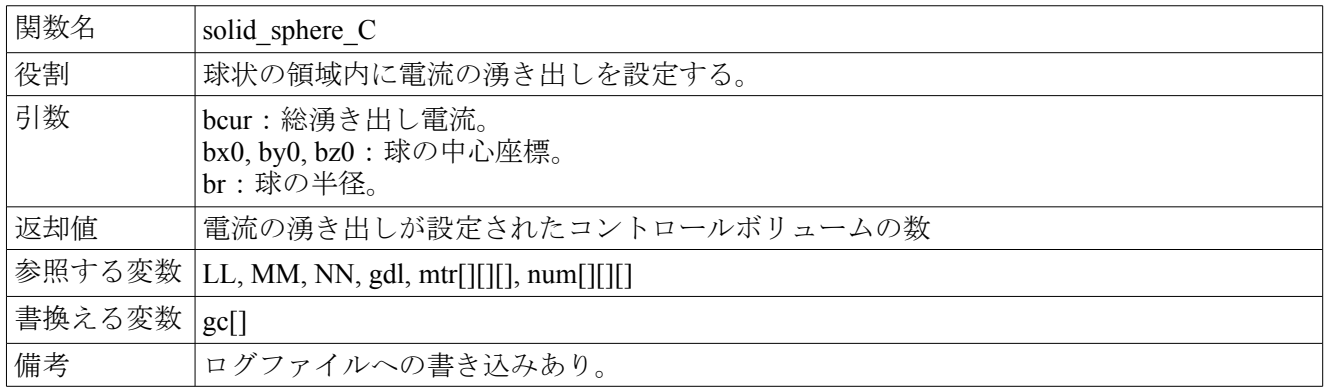

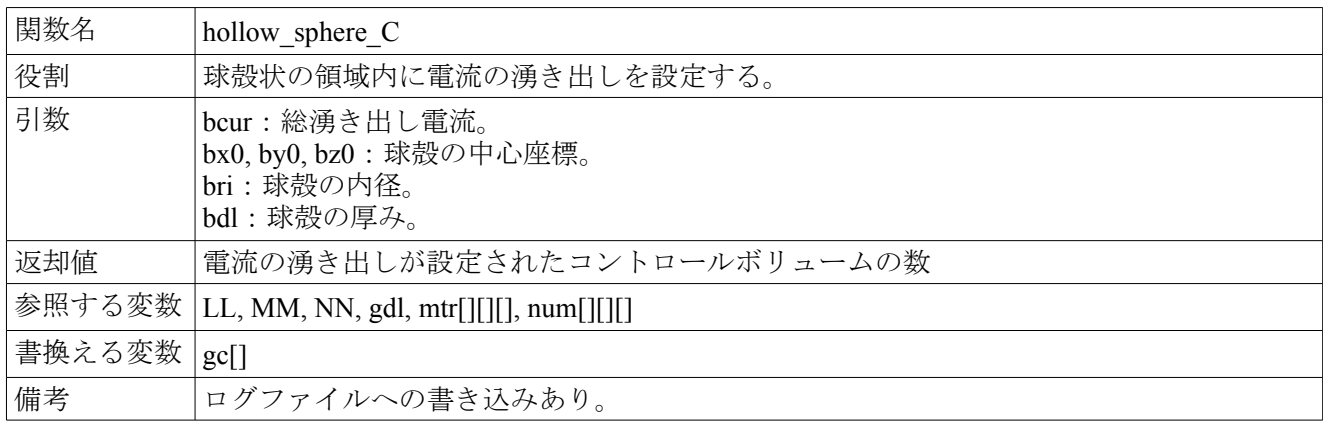

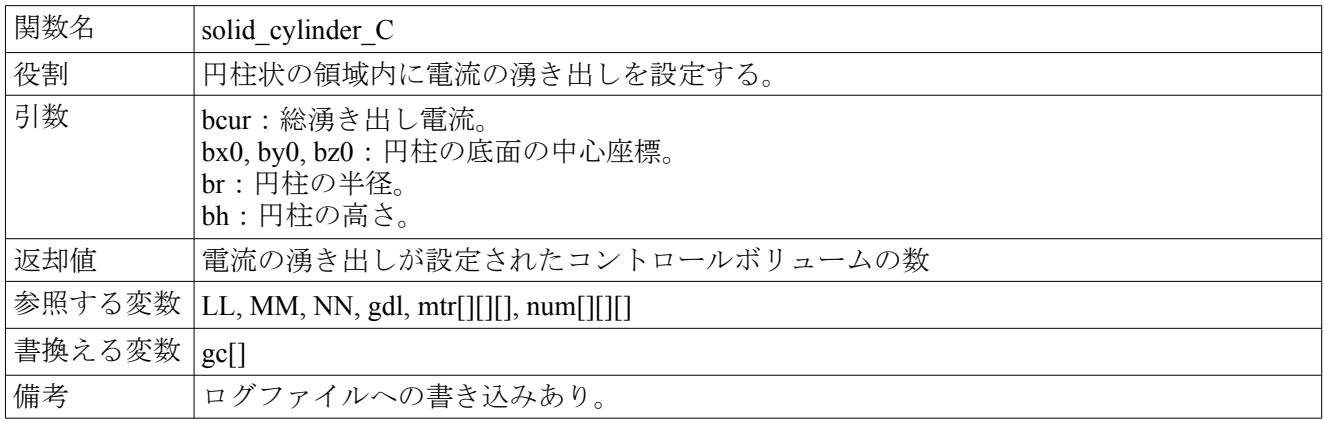

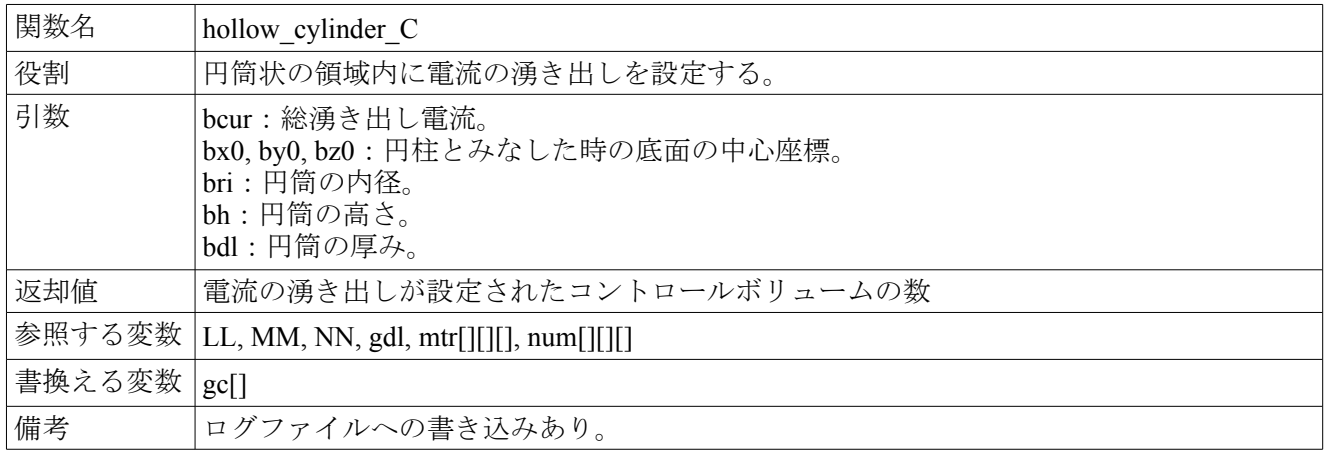

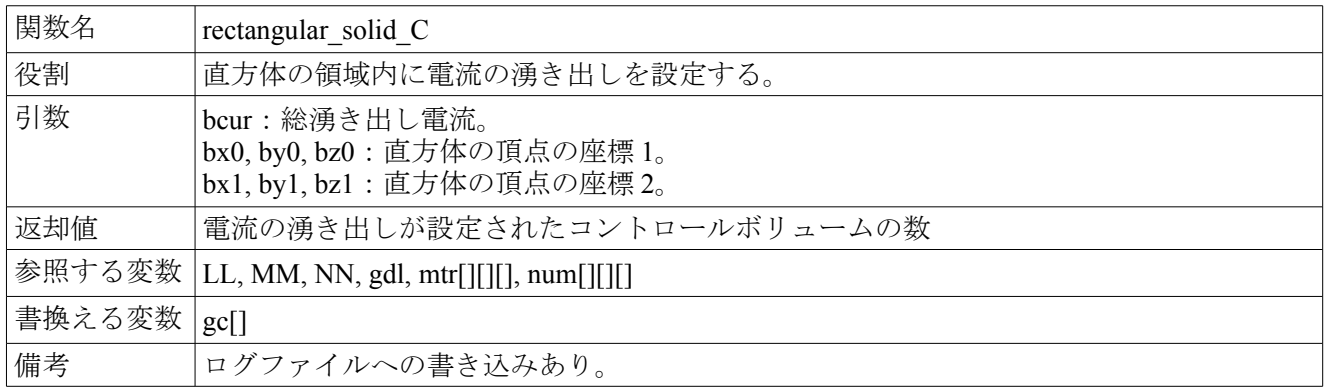

# 4.結果 **(Results)**

前章で作成したプログラムの実行結果を示す。

#### 4.1.球型抵抗体

解析領域に半径 50[mm]の球型抵抗体を作り、その中心に半径 5[mm]の球型の電流の湧き出しと厚さ 5[mm]の球殻型の電流の吸い込みを設置した。半径が 5~45[mm]の間は電流の湧き出しが無く、電位・電流 の大きさは次のように表す事ができる。

 $\frac{\rho}{4\pi}$  =  $\frac{\rho}{4\pi}$   $\frac{\rho}{4\pi}$ 

*I all*  $4\pi r^2$  1  $\frac{1}{r_i}$ 1  $\overline{r_o}$ 

 $R_{r-r_o} =$ 

 $\frac{\rho I_{all}}{4\pi} \Bigg($ 1  $\frac{1}{r} - \frac{1}{r_c}$  $\overline{r_o}$ 

半径 r<sub>i</sub>から半径 r<sub>o</sub>(r<sub>i</sub><ro)の間の球殻部分の抵抗値:

半径 r(r<sub>i</sub><r<ro)における電位

半径 r(r<sub>i</sub><r<ro)における電流密度

計算条件

・LL, MM, NN=120, CC=0.65, gdl=1.0×10-3

: 2.0×10<sup>-1</sup>[Ωm] (海水の抵抗率に近い)

- 
- ・電流 : 30[A]<br>・BiCG-STAB 反復回数/残差 : 152/-2.6294×10<sup>-11</sup> · BiCG-STAB 反復回数/残差

結果は次の図に示す通りほぼ、理論解と一致しており、作成したプログラムが正しく機能している事 が分かる。

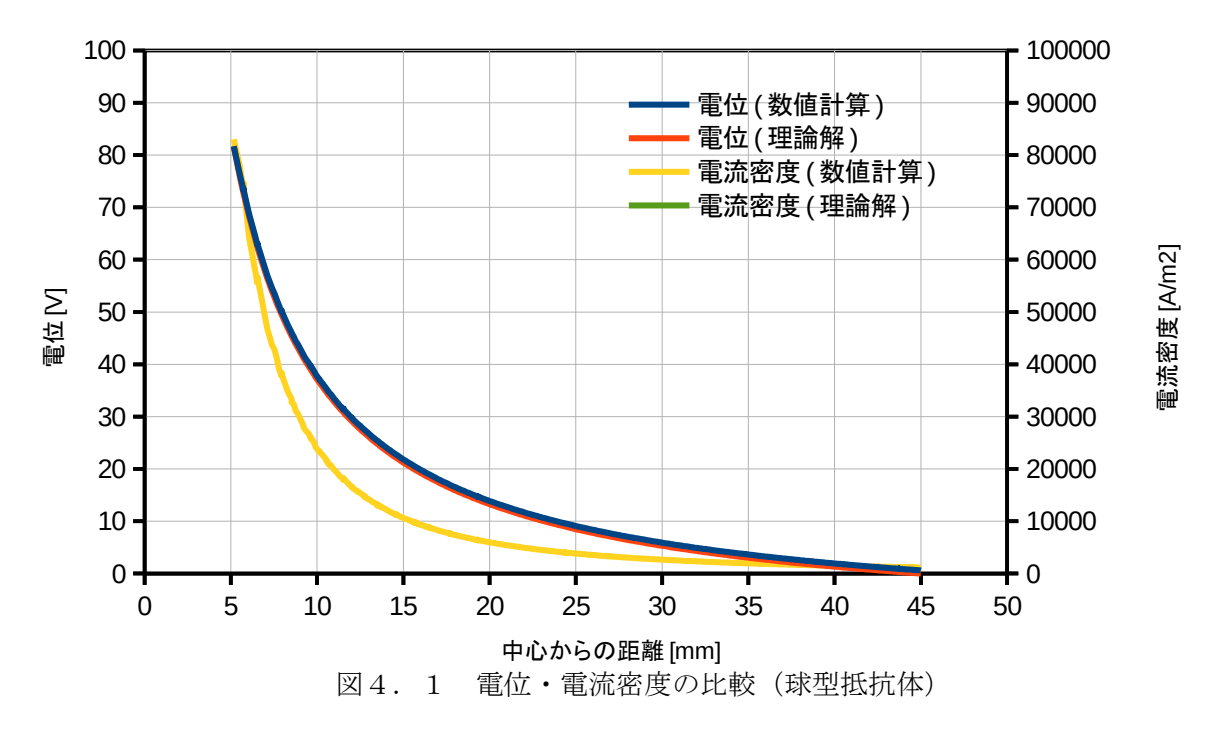

#### 4.2.円柱型抵抗体

解析領域に半径 40[mm]、高さ 30[mm]の円柱型抵抗体を作り、その中心に半径 5[mm]の円柱型の電流の 湧き出しと厚さ 5[mm]の円筒型の電流の吸い込みを設置した。半径が 5~35[mm]の間は電流の湧き出しが 無く、電位・電流の大きさは次のように表す事ができる。

> *ro*  $\frac{0}{r}$

半径 riから半径 ro(ro>ri)の間の円筒部分の抵抗値 : *R<sup>r</sup>i*−*ro*= ρ  $\frac{P}{2\pi H}$ ln $\left(\frac{1}{l}\right)$ *r o*  $\frac{v}{r_i}$ 半径 r(r<ro)における電位 : <br>
<sup>2</sup>  $R_{r-r_o} =$  $\rho I_{\text{all}}$  $\frac{P}{2\pi}$  $\frac{I_{all}}{H}$   $\ln\left(\frac{P}{P}\right)$ 半径 r(r<ro)における電流密度 *I all*  $2 \pi H r$ 計算条件 • LL, MM, NN=120, CC=0.65, gdl= $1.0 \times 10^{-3}$ <br>• 抵抗率  $2.0 \times 10^{-3}$ 

: 2.0×10<sup>-1</sup>[Ωm] (海水の抵抗率に近い)

• 電流 : 20[A] • BiCG-STAB 反復回数/残差 : 110/9.5182×10<sup>-9</sup>

結果は次の図に示す通りほぼ、理論解と一致しており、作成したプログラムが正しく機能している事 が分かる。ただし、中心の電流の湧き出し部分に近い所では若干の歪が見られる。

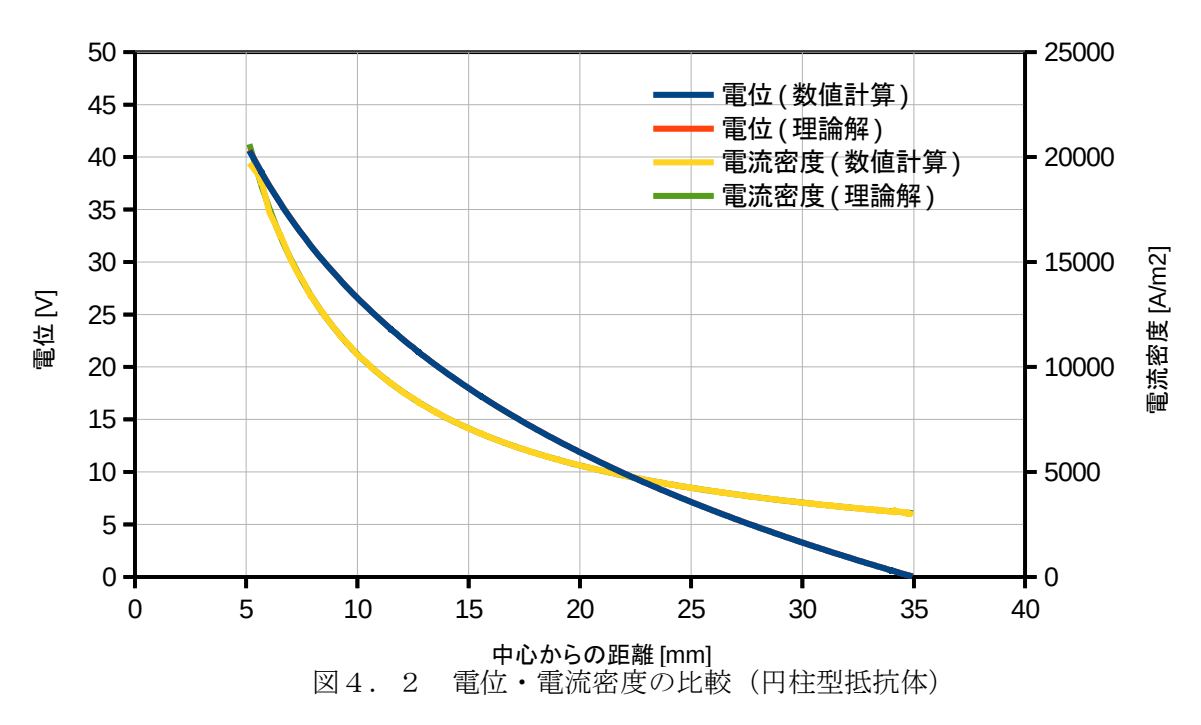

#### 4.3.円錐台型抵抗体

解析領域に底面の半径が 30[mm]、上面の半径が 10[mm]、高さが 50[mm]の円錐台型抵抗体を作り、底 面に電流の湧き出し、上面に電流の吸い込みを設置した。この抵抗体の底面と上面の間の抵抗値は近似的 に以下の手順によって求められる。

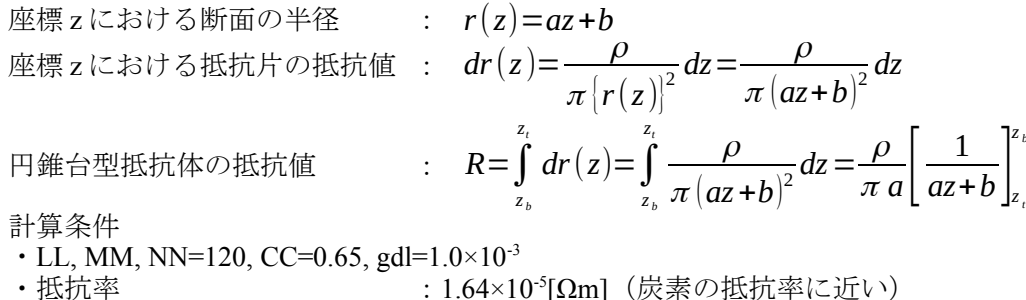

· BiCG-STAB 反復回数/残差

- 
- ・電流 : 100[mA]<br>・BiCG-STAB 反復回数/残差 : 125/8.8846×10<sup>.9</sup>

本解析の場合、半径は r(z)=-0.4z+0.03[m]と表されるので、求める抵抗値は 500ρ/3π[Ω]となり、数値で表 すと 8.7×10-4[Ω]となる。従って、100[mA]の電流が流れた時の、底面と上面の電位差は 8.7×10-5[V]となる。 本プログラムの結果では 9.32×10-5[V]となり、大きく外れた値にはならなかった。

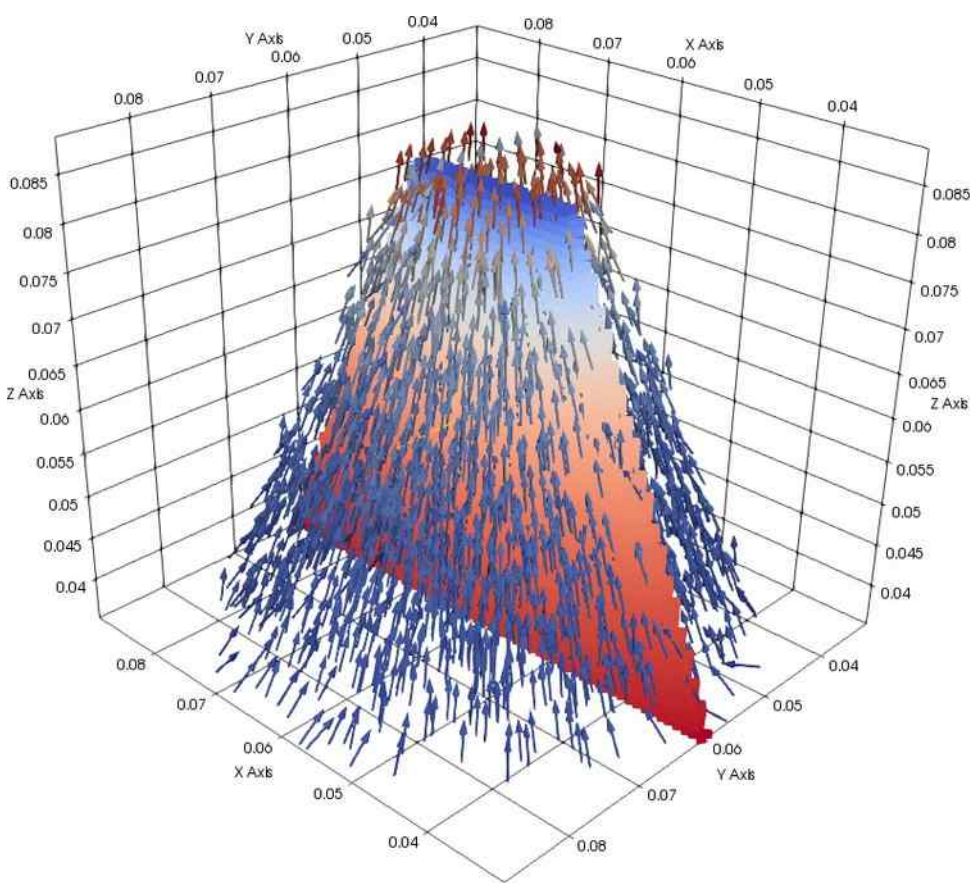

図4. 3 電位・電流密度の様相 (円錐台型抵抗体)

#### 4.4.直列抵抗体

解析領域に断面が 40[mm]×60[mm]で、長さが 30[mm]の抵抗体 1 と 50[mm]の抵抗体 2 を直列につなげた ものを設置し、最下面(抵抗体1の下面)に電流の湧き出しを、最上面(抵抗体2の上面)に電流の吸い 込みを設置した。

計算条件

- 
- LL, MM, NN=120, CC=0.65, gdl=1.0×10<sup>-3</sup><br>• 抵抗率 (抵抗体 1) : 1.50×10 ・抵抗率(抵抗体 1) : 1.50×10<sup>-6</sup>[Ωm](ニクロムの抵抗率に近い)<br>・抵抗率(抵抗体 2) : 1.68×10<sup>-8</sup>[Ωm](銅の抵抗率に近い)
- ・抵抗率(抵抗体 2) : 1.68×10<sup>-s</sup>[Ωm](銅の抵抗率に近い)<br>・雷流 : 20IAl
- 
- : 20[A]<br>: 598 / 9.6087×10<sup>-9</sup> · BiCG-STAB 反復回数/残差

本解析の場合、断面積は2.4×10<sup>-3</sup>[m<sup>2</sup>]なので、電流密度は8.3×10<sup>3</sup>[A/m<sup>2</sup>]となり、本プログラムで得られ た計算結果も同じ値であった。また電位についても理論解とほぼ同じ結果が得られた。

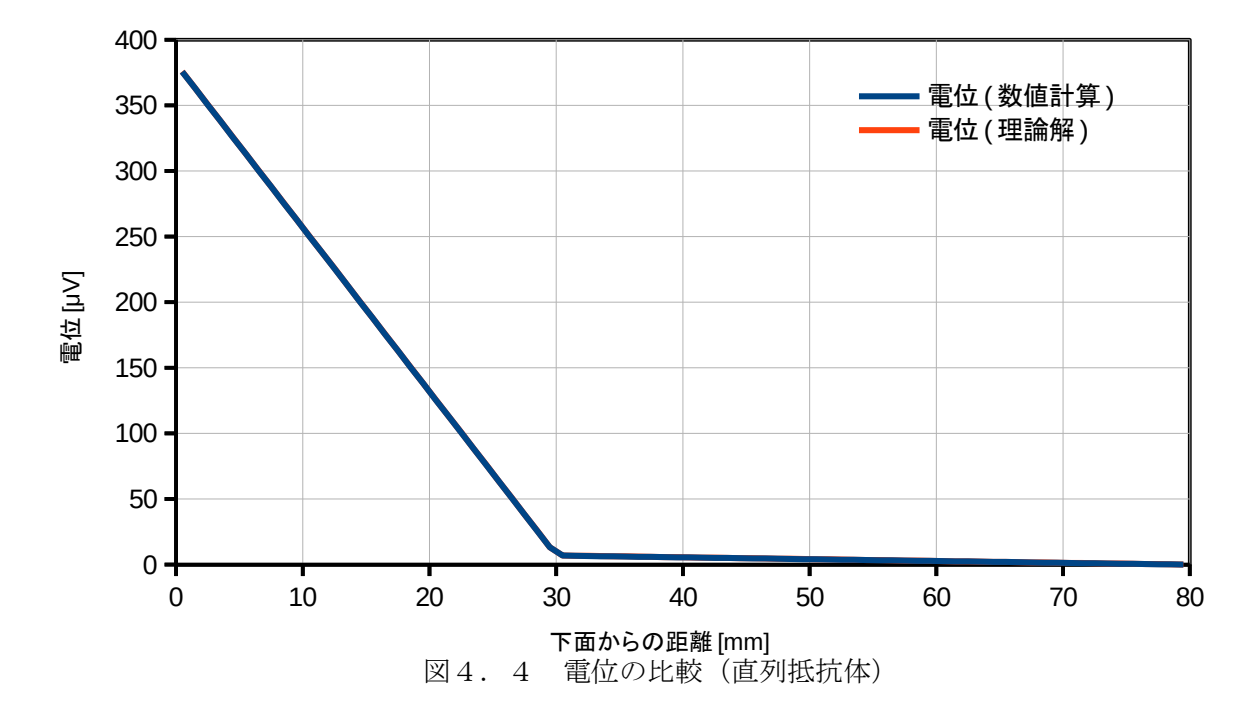

### 4.5.内部電極を持つ球型抵抗体

解析領域に半径 50[mm]の球型抵抗体を作り、その中心から 20[mm]離れた位置に半径 8[mm]の球型の電 流の湧き出しと同軸上の正反対の位置に同様の電流の吸い込みを設置した。

計算条件

- LL, MM, NN=120, CC=0.65, gdl= $1.0 \times 10^{-3}$ <br>• 抵抗率 : 3.97×10
- ・抵抗率 :3.97×10<sup>3</sup>[Ωm](ケイ素の抵抗率に近い)
- 
- ・電流 : 150[μA]<br>・BiCG-STAB 反復回数/残差 : 124/7.3945×10<sup>.9</sup> · BiCG-STAB 反復回数/残差

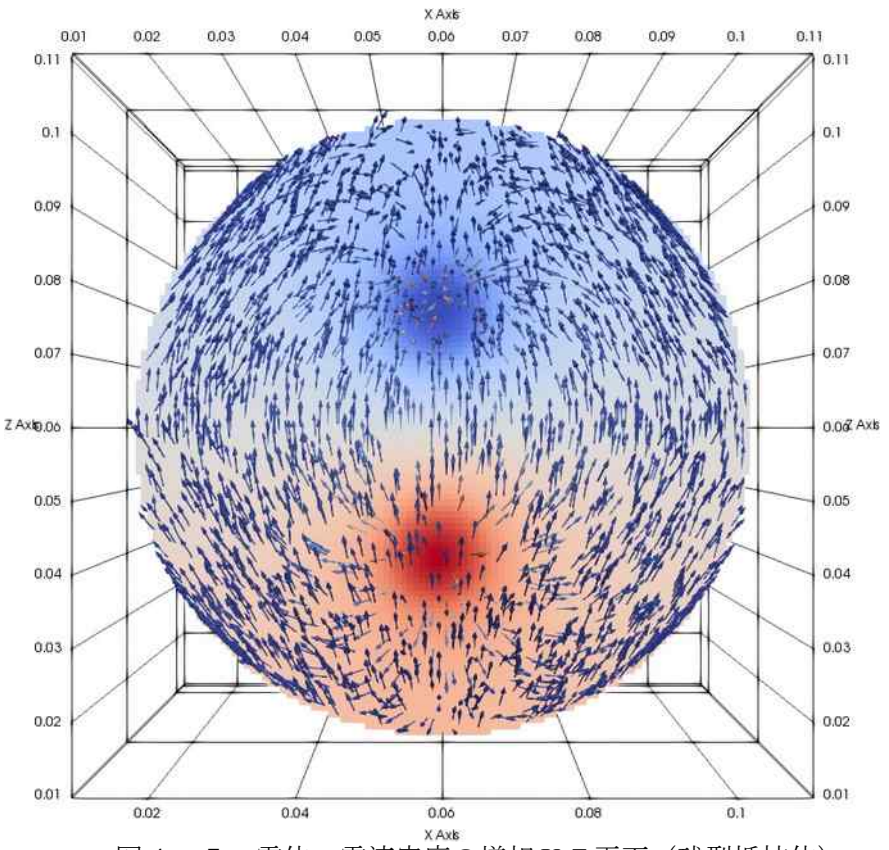

図4.5 電位・電流密度の様相 X-Z 平面(球型抵抗体)

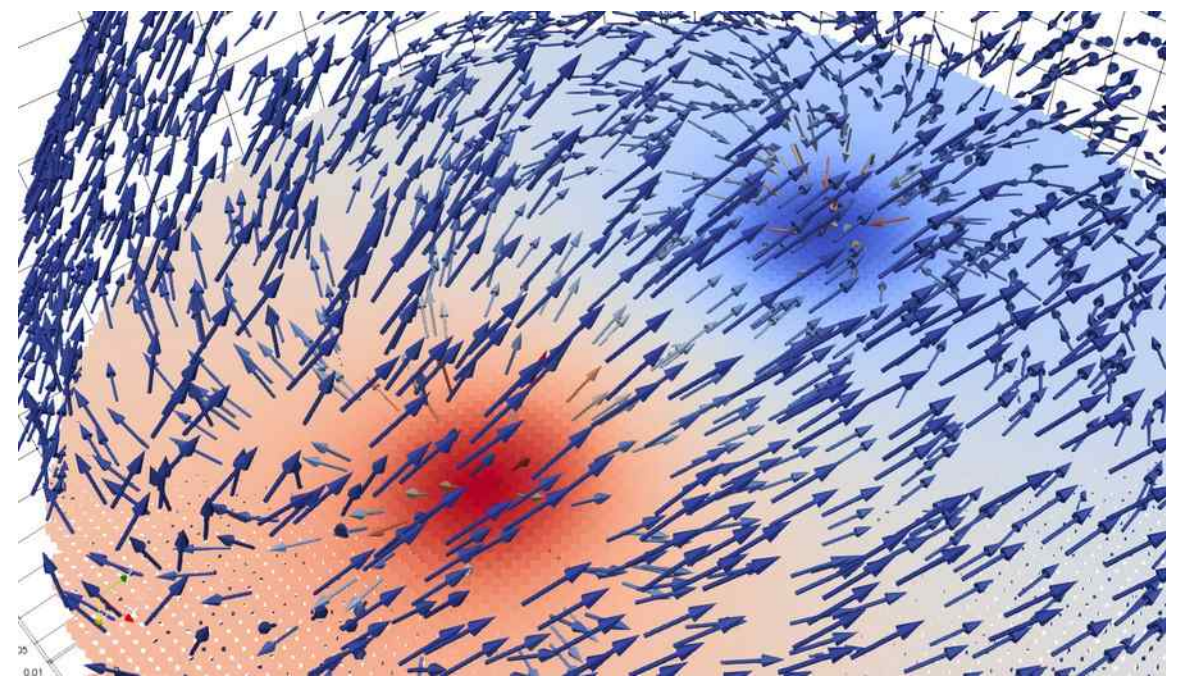

図4. 6 電位・電流密度の様相拡大 (球型抵抗体)

#### 4.6.**H** 型管による水の電気分解

解析領域に H 型管とその内部に電流の湧き出し・吸い込みを設置した。このモデルの場合、連絡管の 断面積は25π×10°[m²]なので、電流密度は1.018×10<sup>3</sup>[A/m²]となるはずである。解析の結果は1.0×10<sup>3</sup>[A/m²] であったので、本解析は妥当なものであると考えられる。

計算条件

- ・LL, MM, NN=120, CC=0.65, gdl=1.0×10-3
- ・抵抗率 :2.0×10-1[Ωm](海水の抵抗率に近い)
- 
- : 80[mA]<br>:  $181 \diagup 8.3107 \times 10^{-9}$
- ・BiCG-STAB 反復回数/残差<br>・ベース位置(bx0,by0,bz0)
- 管の半径 : 5[mm]
	-

 $:(35[mm], 60[mm], 20[mm])$ 

- ・H 型管の幅/高さ : 50[mm]/80[mm]<br>・連絡管の位置 : 25[mm]
	-
- •連絡管の位置
	- X Axis 0.04 0.05 0.06 0.07 0.08 0.095 0.095 0.09 0.09 0.085 0.085 0.08 0.08 0.075 0.075 0.07 0.07 0.065 0.065 Z Ax10.00 0.04 Axis 0.055 0.055 0.05 0.05 0.045 0.045 0.04 0.04 0.035 0.035 0.03 0.03 0.025 0.025 0.04 0.05  $0.06$ 0.07 0.08
	- 図4.7 電流の湧き出し(赤色部)・吸い込み(青色部)の設定条件(H 型管)

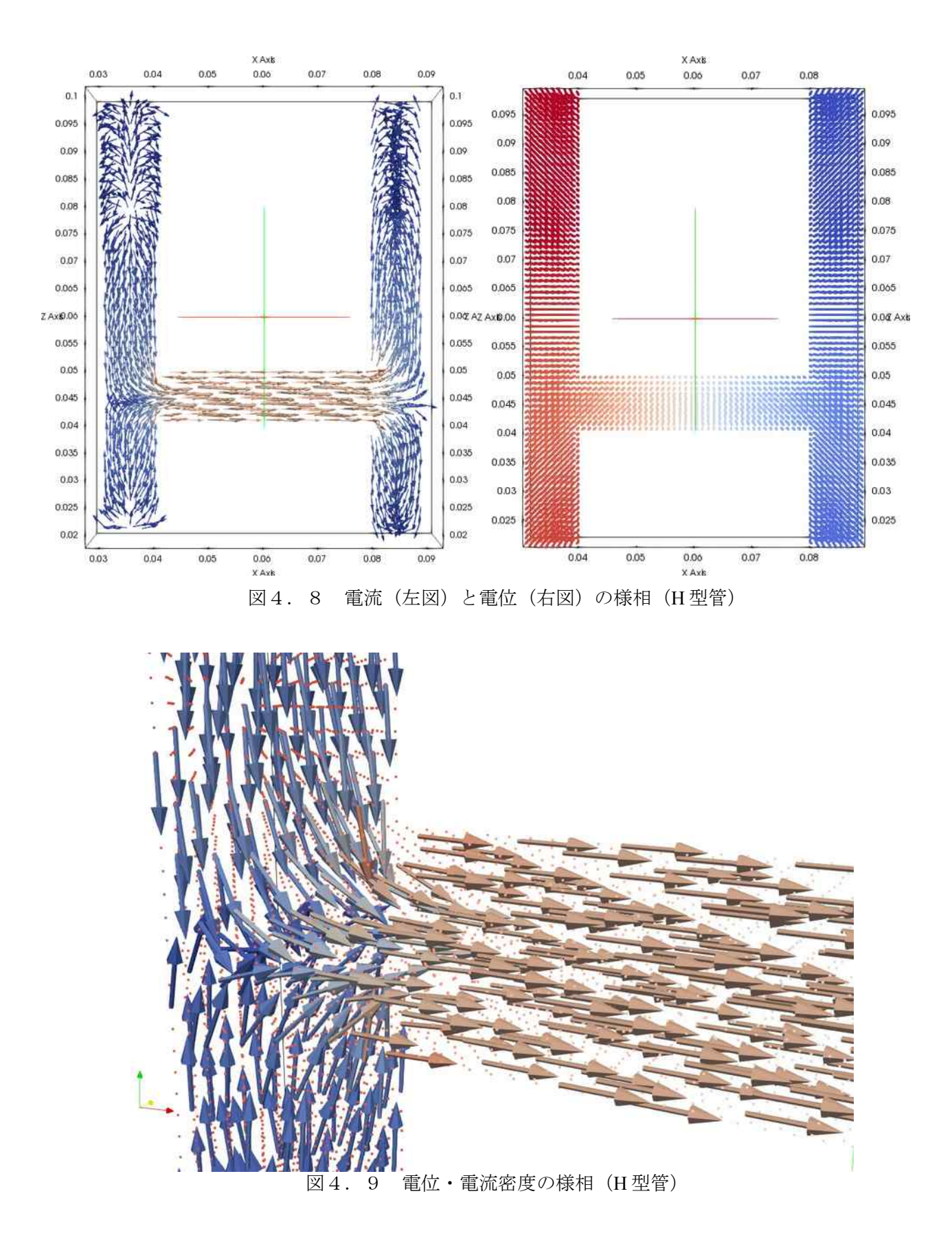

# 5.考察 **(Discussion)**

まず、理論解の存在する基本的な形状の抵抗体について電位・電流の解析を行い、妥当な計算結果が出力 される事を確認した。そして、複雑な形状の問題に対しても大方正しい動作をする事も確認できた。しかし、 本来であれば、H 型管を用いた電気分解の問題については、直接液体に電流の湧き出しを設定するのではな く、金属製の電極を挿入して、それぞれの下面を電流の湧き出し・吸い込みとしたかったが、計算が収束せ ず、正しい結果が得られなかった。これは抵抗率の差があまりにも大きく、係数行列の性質が悪化したため と考えられる。従って、どのような材料の組み合わせに対しても、有効な計算が実行可能である保証はなく、 問題によっては適宜設定条件を変更する必要がある。

### 6.結言 **(Summary)**

前回は差分法を用いた解析(自著「差分法を用いた二次元電位分布解析」参照)を行ったが、今回は三次 元かつ異種材料混在の解析を行った。これはかなりの躍進であると思われるが、まだ改善の余地もある。当 分の間は、今回作成したプログラムを用いて色々な解析を行っていきたいと思う。

#### 7.文献 **(References)**

- [1]:物理入門コース3 電磁気学Ⅰ 電場と磁場 長岡洋介著 岩波書店
- [2]:C 言語による数値計算入門 皆本晃弥著 サイエンス社
- [3]:変分法 緒方秀教著 コロナ社
- [4]:有限要素法入門 改訂版 三好俊朗著 培風館
- [5] : https://en.wikipedia.org/wiki/Finite\_volume\_method

# 8.著者 **(Author)**

氏名:志多 友史(工学修士) 略歴:

2011 年:下位国立大学 工学部電気系学科卒業

2013 年:同大学大学院 工学研究科修了

- 2013 年:研究開発機関へ就職
- 興味:物理・数学・コンピュータ・電気電子工作

#### 9.備考 **(Notes)**

特になし。